Business Technology CIP Code: 520407

McCann Technical School 70 Hodges Cross Road North Adams, MA 01247

Instructors:

Regina Dastoli-Fierro Pamela Dorwin

Developed: June 2005 Revised: February 2011

#### **Program Philosophy:**

The Business Technology students of McCann Technical School are preparing to become superior future workers in the ever-growing and changing area of Business Technology. Through the four years at McCann Technical School, students will develop skills that will make them hard working, versatile, and technologically advanced professionals. This will be accomplished through skill development and software used, as well as preparing for the Microsoft Office Specialist certifications and Internet and Computing Core Certifications (IC3) that are recognized nationwide. Upon commencement, graduates can explore numerous career avenues within the business world as well as pursue continuing education.

#### **Program Description:**

The Business Technology shop (BT) prepares students for a wide range of office and business career paths by combining the best of the business, computer, and Business Technology fields into one course of study.

The student graduating from the Business Technology program is ready to enter the world of work with very marketable skills. Through the four year program, the BT student becomes knowledgeable in word processing, spreadsheet, database, presentation, and desktop publishing applications. Students also explore related business topics such as marketing, management, customer service, entrepreneurship, business meetings, communications, accounting and finance. Other topics of study include office procedures and records management, business law, project management and web page development.

In addition to the technical skills developed, the BT student is also trained to be an effective team member in a business organization by developing the skills and attitudes necessary for success in today's competitive business world.

All students are able to test for industry certifications in Microsoft Office (MOS) and Internet and Computing Core Certification (IC3). Sophomores in Business Technology complete an on-line OSHA training program through [www.careersafeonline.com](http://www.careersafeonline.com/) and, upon completion of the course, earn an OSHA 10-hour General Industry Certification.

The Business Technology students at McCann Technical School have the opportunity to participate in Business Professionals of America (BPA), a national student leadership organization that focuses on preparing students to excel in the business industry. Additionally, all Business Technology students are members of SkillsUSA and participate in annual competitions in the areas of Office Computer Applications (all grades), Job Interview (junior/senior years), and Customer Service (junior/senior years).

This program is Chapter 74 certified under the name of Business Technology, CIP code 520407.

McCann Technical School has an articulation agreement with Berkshire Community College (BCC) which enables students to receive college credits for work that they have completed while at McCann Technical School. The current agreement allows up to 9 credits if the student is enrolled in BCC's Business Software Systems program and has successfully achieved MOS certification.

During junior and senior year, Business Technology students may be able to participate in McCann's cooperative work program. Students have held a variety of cooperative education jobs with local companies including Steepleview Realty, BerkshireRides, TOG Manufacturing, and McAndrews-King.

#### **Program Syllabus:**

Each year, BT students further their experience with word processing, spreadsheet, database, presentations, and desktop publishing applications. In addition, business topics pertaining to management, marketing, finance, customer service and entrepreneurship are covered and implemented into 'real world' scenarios and built-upon within the curriculum each year. OSHA and shop safety guidelines are reviewed at the start of each year. Throughout their four years, students are required to complete research projects on various topics and present them to teachers and peers.

During freshman year, BT students cover courses in communication, keyboarding, business math and calculator skills, and OSHA/shop safety. They will begin to explore the Microsoft Office Suite and Internet and Computing Core (IC3) course work. By the end the freshmen year, students will be prepared to take the Microsoft Office Specialist Certification in PowerPoint and IC3 certifications in Computing Fundamentals, Key Applications, and Living On-Line.

During sophomore year, the students will complete an online OSHA course, further explore business communication skills, topics in business and Microsoft Office as well as begin accounting, email, Adobe Photoshop, and independent and group projects in various business topics. Upon completion of an online OSHA course (available at

[www.careersafeonline.com](http://www.careersafeonline.com/)), students earn the OSHA 10-hour General Industry certification card.

In junior year, the students progress into advanced topics of Microsoft Office, accounting, business topics (such as marketing, management, basics of entrepreneurship, finance) and business communications. The other areas of study they will begin are office procedures (including telephone techniques & customer service, filing), and the career unit. By the end of their junior year, students have completed the necessary coursework to take MOS certification exams in Word, Word Expert, Excel, Excel Expert, and Access. BT students concentrate heavily on their senior projects during senior year. They are also introduced to topics in E-commerce, entrepreneurship, project management, desktop publishing, and insurance, while continuing to perfect their written and oral communication skills.

#### **Assessment plan**

The students are assessed in a variety of ways in the Business Technology program. They usually receive homework on a daily basis that is reviewed with the class on the following day; credit is granted if homework was completed. Students also complete tests, projects, written papers, presentations, and cumulative exams throughout the year, as well as a final exam which showcases overall knowledge gained from the year at the culmination of the school year. The students receive the graded assessments back with an attached rubric specific to that task in a timely manner and are required to keep all coursework in a notebook or place in their portfolio if it is a good representation of their skill and ability. The students receive the rubric prior to completing the task, so they

know what they will be graded on. The following is a list of the percentages and

categories that determine a student's shop grade:

50% Competency/Performance 15% Tests/Quizzes 10% Attendance/Participation 10% Notebook/Portfolio 10% Project Work 5% Homework

# **Grade 9 Shop/Theory Course Outline**

OSHA/shop safety unit Business Communications Business Topics Introduction to Keyboarding *(posture, technique, style, finger placement)* Data Entry Fundamental Topics in Microsoft Office Business Math and Calculator Skills  $IC<sup>3</sup>$  Computing Fundamentals, Key Applications, and Living Online **Microsoft Office Specialist testing:** *(PowerPoint)* **IC3 Testing:** *(Computing Fundamentals, Key Applications, and Living Online)*

# **Grade 10 Shop/Theory Course Outline**

OSHA/shop safety unit review Business Communications *(Technical Writing, Grammar Review, Process Description, Instructions)*  Accounting Applications Finance Web Pages Intermediate Topics in Microsoft Office E-Mail Business Topics *(Customer Service, Business Meetings, Marketing Fundamentals, Management Fundamentals)* Adobe Photoshop Intermediate Keyboarding/data entry *(daily timings)* **OSHA 10-Hour General Industry Certification** 

# **Grade 11 Shop/Theory Course Outline**

OSHA/shop safety unit review Business Communications: *(Comparing & Contrast, Seven C's of Writing, Persuasion)* Accounting/Record Keeping Finance Career Unit Business Topics: *(Customer Service, Marketing, Management)* Advanced Topics of Microsoft Office Office Procedures Advanced Keyboarding/data entry *(daily timings)* **Microsoft Office Specialist testing:** *(Word / Word Expert, Excel, Excel Expert)*

# **Grade 12 Shop/Theory Course Outline**

OSHA/shop safety unit review Business Communications *(Business Letters)* Desktop Publishing E-Commerce Project Management Insurance Keyboarding *(daily timings)* Senior Project **Microsoft Office Specialist testing:** *(Access – any testing required not completed previous years)*

## **Occupational Analysis**

Since the BT program offers courses in accounting, business, Business Technology, and fundamental information technology the students are able to pursue many different career paths. Whether an BT graduate seeks a job as a software specialist or an office assistant or decides to further his/her education, he/she has been given a variety of technical and non-technical skills, which will serve him/her well in any future endeavor. Many BT students pursue further education at four year institutions.

Here are some examples of occupations or related fields that an BT student may choose to enter. The list includes the title along with the salary that was taken from the Occupational Outlook Handbook.

Upon graduation from Business Technology:

- Administrative Assistant (\$33,410)
- Office Assistant/Support (\$20,384 \$29,000)
	- o Accounting Clerk
	- o Receptionist
	- o Financial Clerk
- Front Desk Clerk
- Bank Teller
- Customer Service Representative (\$26,240)

The majority of our students do go on to continue their education in a variety of fields:

- Accounting and Finance (average \$47,000)
- Business Administration/Marketing/Management (average \$57,000)
- Computer Science (average \$62,890)

## **Competency Listing:**

Please refer to the Massachusetts Vocational Technical Education Frameworks, Business

and Consumer Services cluster, for Business Technology identified in the "Resources"

section.

## **Performance Standards:**

There are individual rubrics used depending on the assignment, but below is the general

rubric that is incorporated into all rubrics.

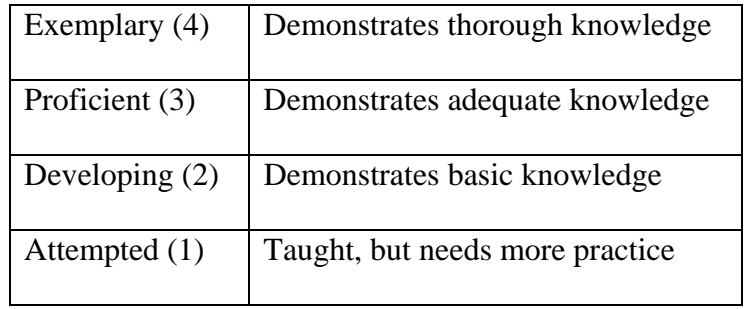

### **Competency reporting system:**

The students' performance standings are communicated with each student and the parents/guardians in various ways. The X2 family portal enables parents and students to monitor progress online. During each mid-quarter a cumulative progress report generated by our school-wide computer system is sent home to the parent/guardian. Report cards are generated on a quarterly basis. A parent night is held during the  $1<sup>st</sup>$  quarter to allow parents to meet with teachers; other parent teacher conferences can be set up when needed through the guidance department. Email communication between the parent and teacher is encouraged and practiced in BT. Teachers also meet with students who are in danger of failing for a quarter before the quarter closes; missing and make-up work is discussed and students are given the opportunity to makeup work that was not completed. Student progress is documented electronically using the VTCTS (Vocational Technical Competency Tracking System) online tracking system.

## **Instructional Activities:**

Below you will find a detailed listing of techniques used within the BT shop:

- Independent Beginner level assignments; student reads through and performs task.
- Project Based Simulations integrating various software learned; research projects.
- Group Assignments students review together and then present findings to their classmates.
- Cooperative Work with different grade level students within the classroom.

Technology is used on a daily basis within the trade area.

## **Resources:**

Here is a list of the textbooks that are available to the students in the BT shop. The

students also have full access to the web for research projects.

Microsoft Office Access 2007 Learning Microsoft Excel 2007 Learning Microsoft PowerPoint 2007 Learning Microsoft Word 2007 Learning Accounting Applications with Microsoft Excel 2002 Mathematics with Business Applications Understanding Business and Personal Law Telephone Courtesy & Customer Service Job Search That Works Videostop – Computer Application Simulation Fun & Games—A Keyboarding Simulation Learning English Skills through Word Processing E-Commerce Business Internet Communicating for Success Learning Basic Math & business Math with a calculator HTML—Complete Illustrated Series  $\overline{\text{Accounting}}$ -1<sup>st</sup> year course QuickBooks Learning Guide 2010 Computer Literacy BASICS

## **Supplemental reading materials:**

Rich Dad Poor Dad How Full is Your Bucket Vital Friends Monday Morning Customer Service *Wall Street Journal* Classroom edition

## **Software currently used in shop:**

- MS Office 2007 (Word, Excel, PowerPoint, Access, Outlook, Publisher)
- QuickBooks 2010
- Adobe Photoshop 7.0

## **Online Resources:**

- [www.questgarden.com](http://www.questgarden.com/)  webquest creation
- [www.zamzar.com](http://www.zamzar.com/) file conversion site
- [www.effectivemeetings.com](http://www.effectivemeetings.com/)  meetings unit outline
- [www.bpanet.org](http://www.bpanet.org/)  BPA website various lesson plans / external sites listed to aid student learning
- [www.weeseed.com](http://www.weeseed.com/) stock market unit
- [www.richkidsmartkid.com](http://www.richkidsmartkid.com/)  finance unit
- [www.microsoft.com](http://www.microsoft.com/)  various template and download center
- [www.pe.usps.com](http://www.pe.usps.com/) US postal  $&$  mail classification framework
- [www.bucketbook.com](http://www.bucketbook.com/)  Strand 4 employability skills *(positive work behaviors)*
- [www.vitalfriends.com](http://www.vitalfriends.com/) Strand 4 employability skills *(positive work behaviors)*
- [www.learn2type.com](http://www.learn2type.com/) daily timing taken from this site (grades  $10 12$ )
- [www.edutyping.com](http://www.edutyping.com/)  freshman keyboarding
- [www.theiei.org/edu](http://www.theiei.org/edu) insurance education institute
- [www.wsj.com](http://www.wsj.com/) exploration of news articles
- [www.glencoe.com](http://www.glencoe.com/)  business sections
- [www.careersafeonline.com](http://www.careersafeonline.com/) OSHA 10 hour online card
- [www.careercruising.com](http://www.careercruising.com/)  Career Unit Employability skills
	- o Careerbuilder.com
	- o Monster.com
	- o WorkTree
- [www.disney.go.com](http://www.disney.go.com/)  Exploratory Business HotShot Business
- [www.certiport.com](http://www.certiport.com/) MOS and IC3 certification testing
- [www.edutyping.com](http://www.edutyping.com/)  Freshman keyboarding simulation and teaching tool

## **Links for additional information:**

Business Professionals of America (BPA): [www.bpa.org](http://www.bpa.org/) Microsoft Office Specialist certification: [www.certiport.com](http://www.certiport.com/) Internet and Core Computing certification (IC3): [www.certiport.com](http://www.certiport.com/) *Massachusetts Vocational Technical Education* <http://www.mccte.org/frameworks/framework-list.cfm#4> *frameworks for Business Technology:* 

## **Equipment:**

There are 34 computer stations that have network access as well as full Internet access.

The students also have seven (7) LaserJet printers and one (1) color LaserJet. There are

two (2) LCD projection systems used for instruction as well as students' presentations.

The room is equipped with a Smartboard that is used by both students and instructors.

Students also use telephone systems and other general office equipment when available

(copier, scanner, fax, typewriter).

Freshman Year--Exploratory Business Technology CIP Code: 520407 Course Code: 721

McCann Technical School 70 Hodges Cross Road North Adams, MA 01247

Instructors:

Regina Dastoli-Fierro Pamela Dorwin

Developed: August 2005 Revised: February 2011

#### **Course Philosophy**

The purpose of the exploratory program for ninth grade students entering McCann Technical School is to provide students an overview of the curricula and activities of the nine technical areas offered at the secondary level. Each shop provides students with a broad knowledge of the possible career opportunities associated with the field, a hands-on experience using the tools of the trade, and the opportunity to understand the requirements for successful participation in the shop. During Tier I of the exploratory program students spend  $2\frac{1}{2}$  days in each of the nine shops. After this time, students select four shops that they would like to revisit for an additional 2 ½ days during Tier II. At the close of the exploratory experience students select three technical areas based on the exploratory experience, guidance from counselors with respect to the results of the interest survey, and personal preferences. While it is the goal of the exploratory program to demonstrate the rigors and technical competency of each program, the exploratory program also serves as an opportunity for students to "try-on" a technical program before making a commitment. This allows the shop instructors an opportunity to attract students who may not have had a prior interest or experience in the technical area. For students entering the school with a particular career interest or technical area they wish to pursue, participation in the exploratory program allows them to clarify their career goals and develop awareness of the interconnectedness of the technical areas.

## **Course Description**

There are three major goals of the McCann Technical School Exploratory program:

- To provide students with a learning experience in each shop, which includes an understanding of the career opportunities associated with the field, a hands-on experience using the tools of the trade, and the knowledge of the requirements for successful participation in the shop
- To assist students in making an informed shop selection
- To develop and awareness of the interconnectedness and integration of the technical fields.

Each student is scheduled for a rotation through each technical area for the first school calendar quarter for a two and a half or three day period. After the initial rotation (Tier I), students are asked place all nine shops in order of preference (one – nine) and then go through an additional two and a half day rotation in their top four shops. Though students choose their top four preferences, guidance counselors and teachers may also have recommendations for students. While in each technical area the students are expected to participate fully in all activities and are assessed on work-based learning principles (see rubric). The scores from Tier I and Tier II are tallied and used to assist counselors in advising for shop selection and for placement within shop choices.

| пег п          |                            |                                                             |
|----------------|----------------------------|-------------------------------------------------------------|
| I.             | Orientation                | 4.A.01a Evaluate industries, organizations, and careers     |
| A.             | Ice breaker/team building  | based on multiple sources of research and                   |
|                | activity.                  | information                                                 |
| <b>B.</b>      | Introduction to career     | 4.A.02a Assess interest areas to determine potential career |
|                | opportunities within the   | pathways, including career ladders                          |
|                | Business Technology field. | 4.A.09a Assess alternative occupational choices (e.g.       |
| $\mathbf{C}$ . | Review of grading rubric   | working conditions, benefits, and opportunities to          |
|                |                            | change)                                                     |
|                | and expectations.          | 6.B.01a Identify ways in which technology is used in the    |
|                |                            | workplace and in society                                    |
|                |                            | 6.B.02a Summarize the rights and responsibilities of the    |
|                |                            | school's Acceptable Use Policy                              |
|                |                            | 6.B.04a Discuss the concerns about electronic               |
|                |                            | communications, privacy and security, including             |
|                |                            | protection from spyware and viruses                         |
|                |                            | 4.D.01a Identify time management and task prioritization    |
|                |                            | skills                                                      |
|                |                            | 4.D.02a Explain the importance of following workplace       |
|                |                            | etiquette/protocol                                          |

**Course syllabus/Instructional Activities Tier II:** 

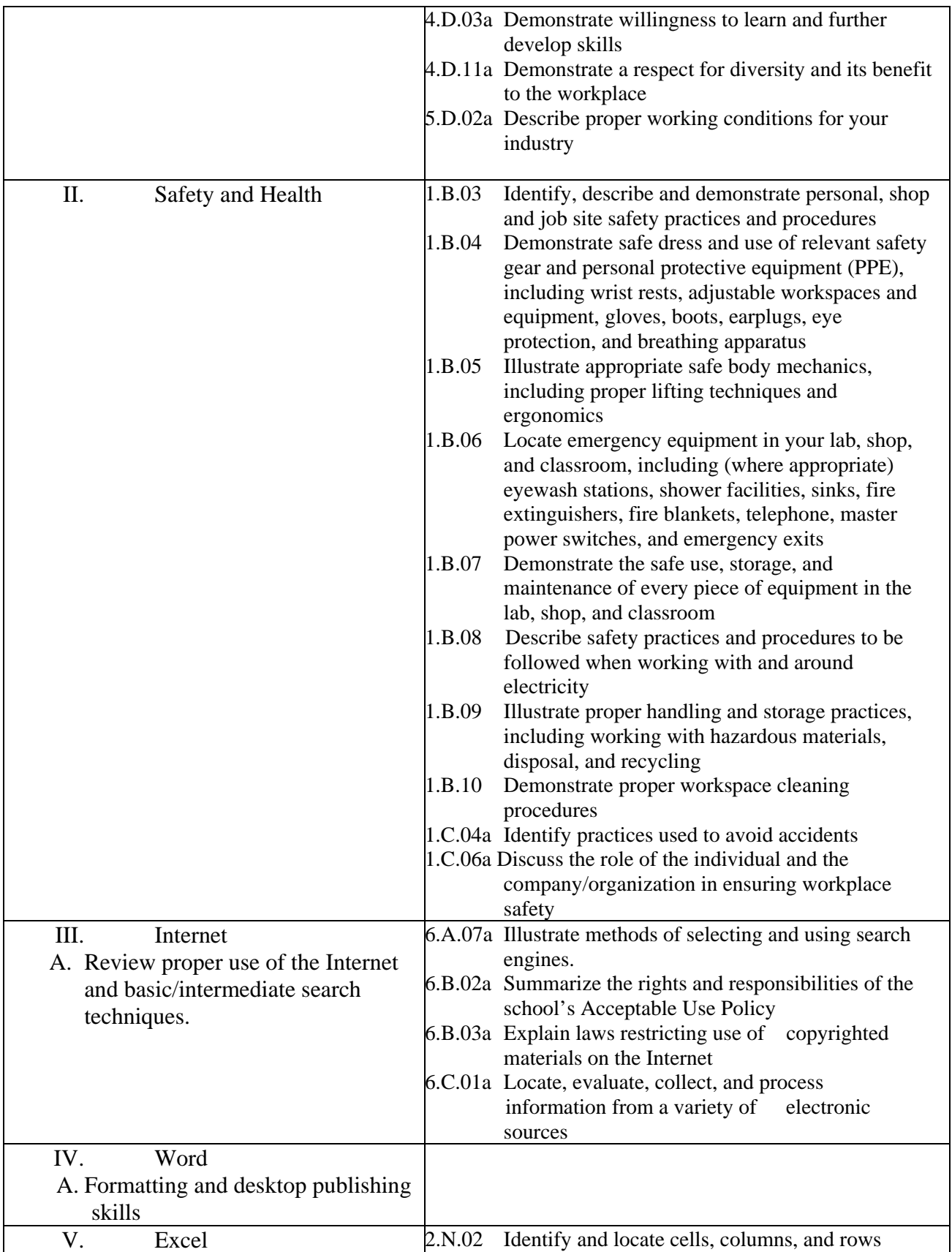

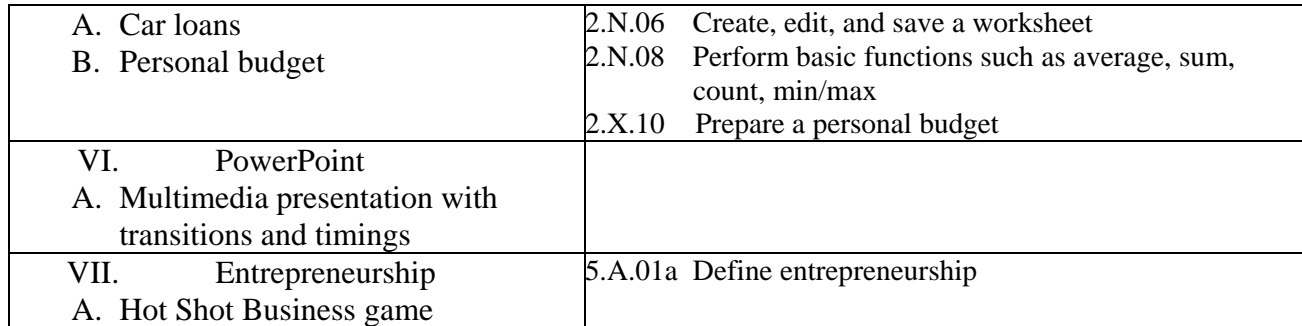

## **Tier II:**

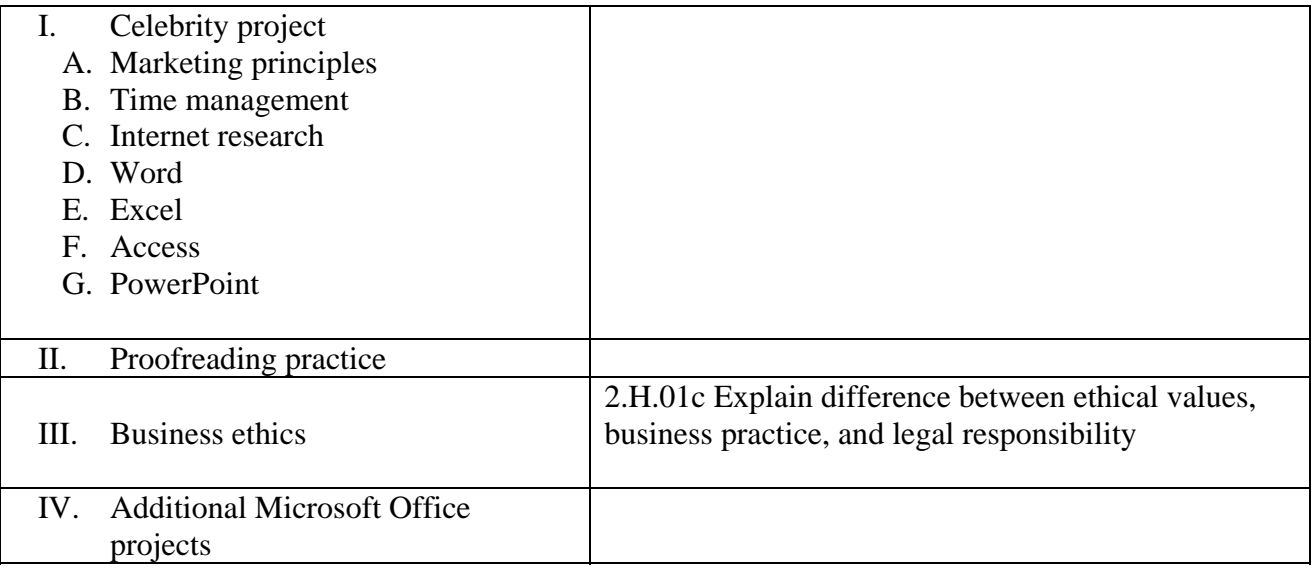

## **Assessment:**

Students are assessed in each technical area based on work-based learning principles. During each shop rotation the student is evaluated for a maximum score of 48 points. The scores are tallied and used by guidance counselors for advising on shop selection and for placement within shop selection choices. Specific shop areas have grading criteria and rubrics for exploratory scoring, but the general scoring rubric shown indicates the basic work-based learning principles expected for the successful participation in the exploratory program.

## **EXPLORATORY RUBRIC**

Please score the student in the following four categories by assigning a number in each category. For clarification, the categories are defined below.

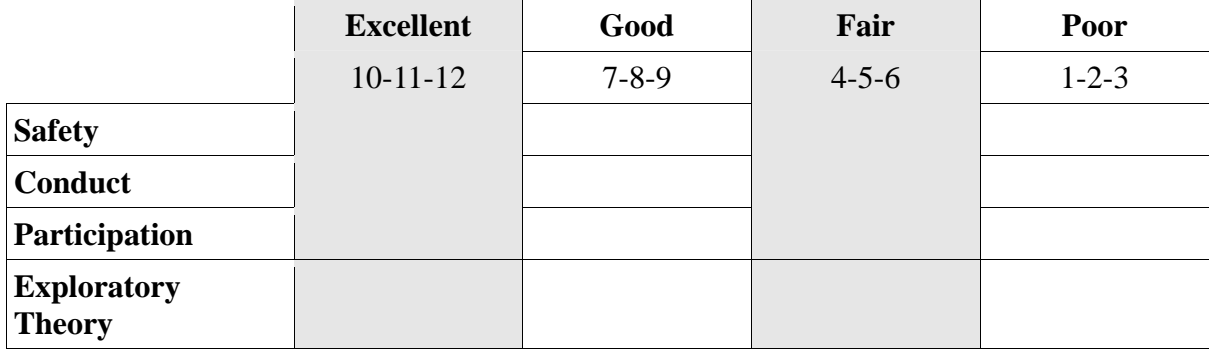

Please enter the students total score (4-48) here: \_\_\_\_\_\_\_\_\_\_\_\_\_\_\_\_\_\_\_\_\_\_\_\_\_\_\_\_\_\_

## **Safety:**

10-11-12: Follows all rules (90-100% of the time) for shop safety.

7-8-9: Follows most rules (80-89% of the time) for shop safety rules.

4-5-6: Follows shop safety rules 70-79% of time

1-2-3: Follows shop safety rules 69% or < of the time.

## **Conduct:**

10-11-12: Demonstrates responsibility, respect, teamwork and willingness to try all shop assignments (0-1 warning issued)

7-8-9: Usually demonstrates (2-3 warnings issued) respect for instructors and equipment.

4-5-6: Needed daily reminders (4-5 warnings issued).

1-2-3: Student does not respect teachers, students, or facilities and equipment (more than 5 warnings issued)

## **Participation:**

10-11-12: Student fully and actively (90-100% of the time) participates in and completes coursework and shop projects

7-8-9: Student participates in and completes most (76-89 %) coursework and shop projects

4-5-6: Student completed the minimum (65-75%) amount of course work and shop projects required

1-2-3: Student work does not meet (less than 65%) minimum requirements of course work and assigned projects

## **Exploratory theory:**

10-11-12: Student achieved score of 90 or above

- 7-8-9: Students achieved scores of 80 -89
- 4-5-6: Student achieved score of 70 -79
- 1-2-3: Student achieved score of 69 or below

## **Resources**

<http://disney.go.com/hotshot/hsb3/index.html> - Hot Shot Business <http://questgarden.com/57/41/6/081111075657/> - WebQuest for Celebrity Project Business Technology Freshman Year CIP Code: 520407 Course Code: 721

McCann Technical School 70 Hodges Cross Road North Adams, MA 01247

Instructors:

Regina Dastoli-Fierro Pamela Dorwin

Developed: August 2005 Revised: February 2011

#### **Course Philosophy:**

The Business Technology students of McCann Technical School are preparing to become superior future workers in the ever-growing and changing area of Business Technology. Through the Business Technology program at McCann Technical School, students will develop skills that will make them hard working, versatile, and technologically advanced professionals. This course is designed to: 1) provide the students with a basic knowledge of word processing, spreadsheets, databases, and presentations software; 2) emphasize effective keyboarding and ten-key calculator skills; 3) develop an understanding of basic business math concepts; 4) introduce the fundamentals of effective oral and written business communication; 5) introduce basic business concepts to gain a working knowledge of business terminology and concepts; 6) instill an understanding of computer trends in business and society; 7) provide the student with an understanding of PCs and the Windows environment; 8) allow the student to explore the power of the Internet; and 9) begin development of appropriate and effective workplace skills. "Hands-on" activities will be utilized to re-enforce all concepts.

#### **Course Description:**

In the freshman year, the OT students will study topics such as communication skills, keyboarding and electronic calculator skills, and OSHA/shop safety; they will begin also to explore the Microsoft Office Suite, business math, business topics, and Internet and Computing Core (IC3) coursework.

After completing the first year of the Business Technology program at McCann Technical School our students will be able to:

- 1. Demonstrate proper technique in keyboarding through correct posture, placement of fingers on the home row, and use of the touch method with a goal of keying 25 WPM.
- 2. Demonstrate proper technique in using the ten-key numeric touch.
- 3. Understand basic math operations, percents, decimals, discounts, sales tax, payroll applications, checking accounts, and savings accounts.
- 4. Demonstrate use of proper business letter formatting.
- 5. Understand the effect of the audience on written and oral communications.
- 6. Demonstrate basic oral communication skills through a short oral presentation.
- 7. Create, save, print, edit, and showcase basic formatting skills utilizing Microsoft Word.
- 8. Create, save, print, edit, and showcase basic formatting of spreadsheets utilizing Microsoft Excel.
- 9. Utilize formulas and functions in spreadsheets.
- 10. Create, save, edit, and print databases using Microsoft Access.
- 11. Create reports and utilize filters for a database.
- 12. Create, save, edit, modify and setup a slide show using Microsoft PowerPoint.
- 13. Understand and utilize basic business concepts and vocabulary.
- 14. Demonstrate an understanding of the affect of computers on society.
- 15. Effectively research information using the Internet.

## **Certifications:**

At the completion of freshman year, students will be prepared to take the Microsoft Office Specialist

Certification in PowerPoint and IC3 certifications in Computing Fundamentals, Key Applications, and Living

On-line.

**Course Outline:** *(on following page)* 

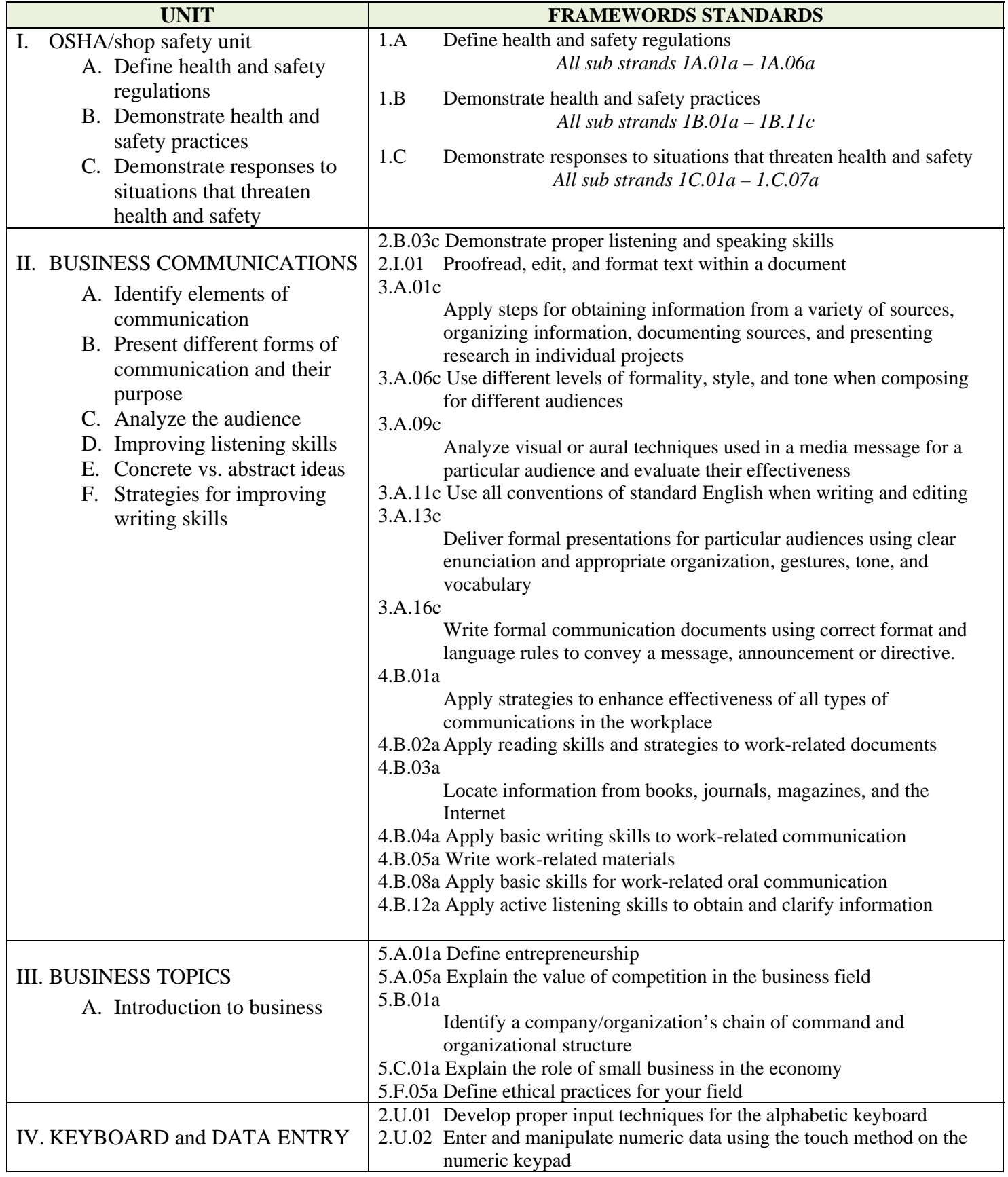

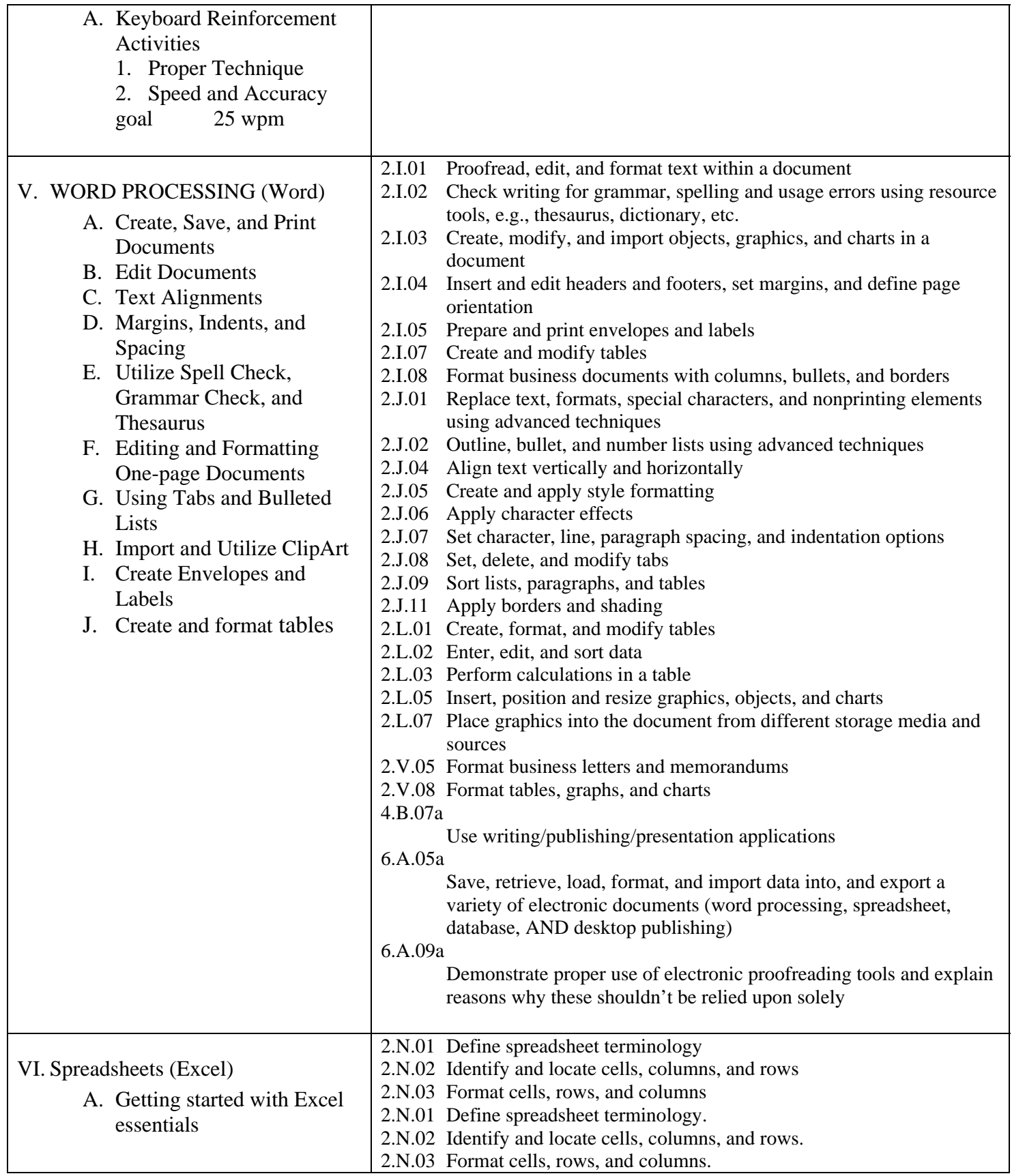

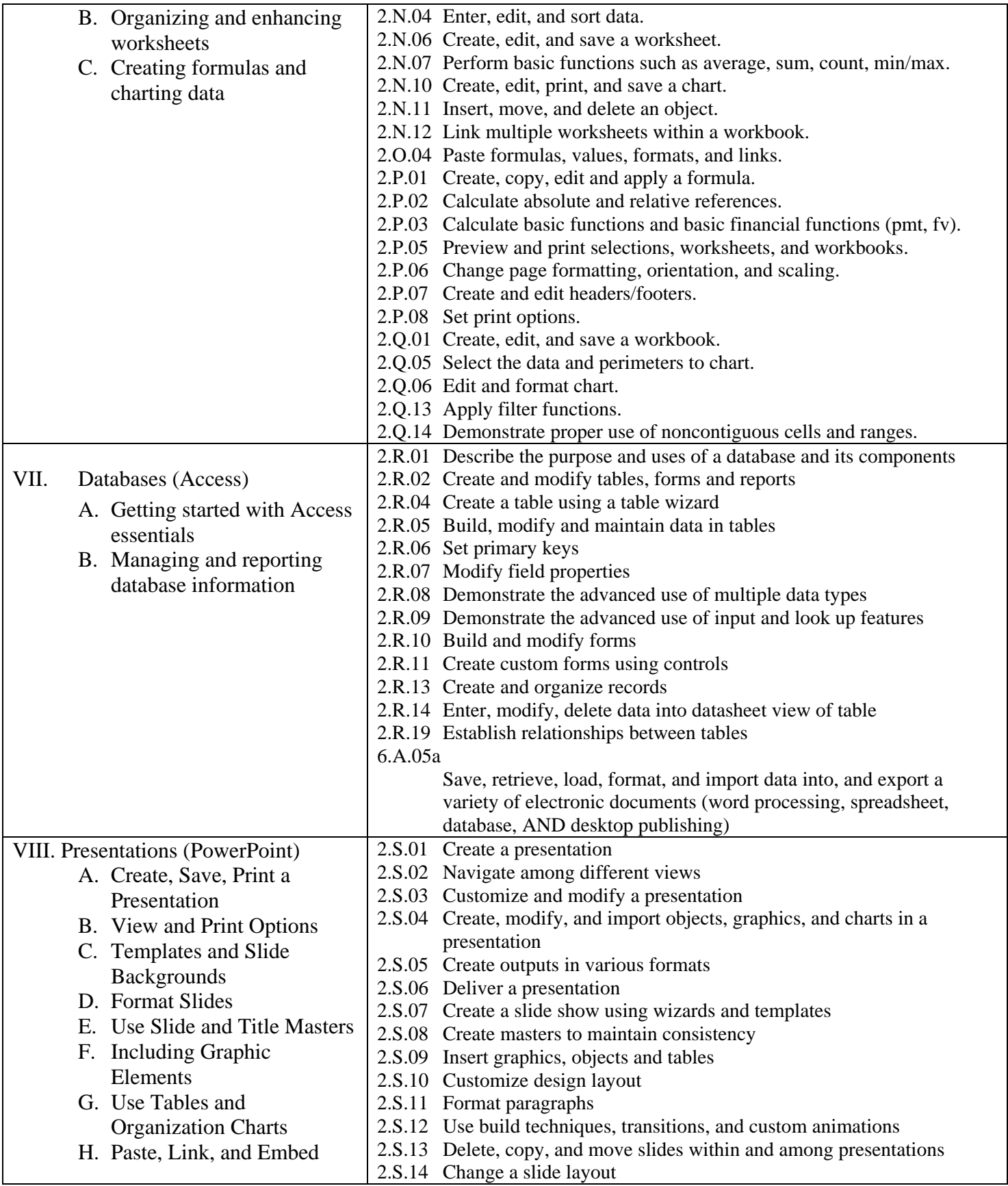

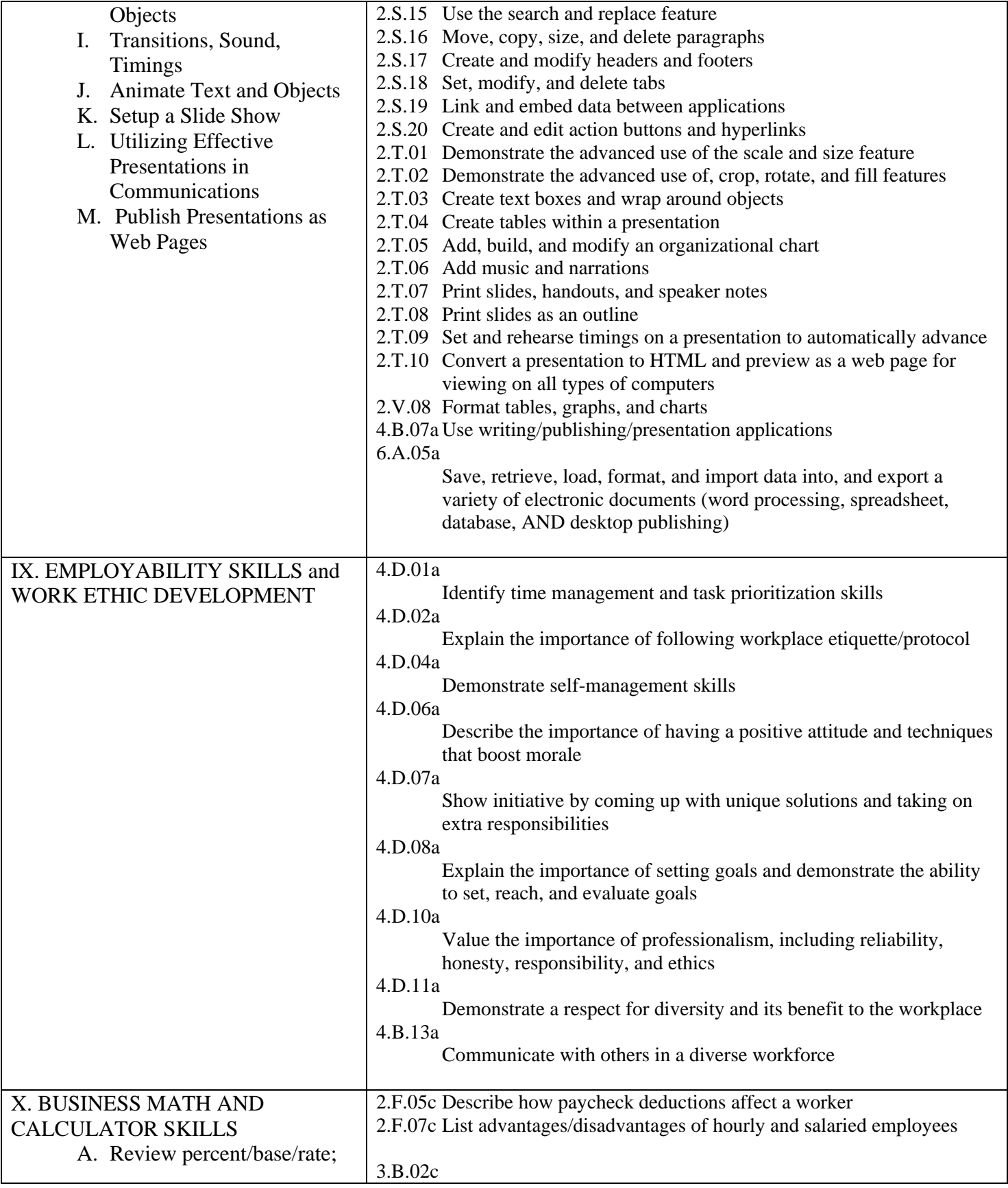

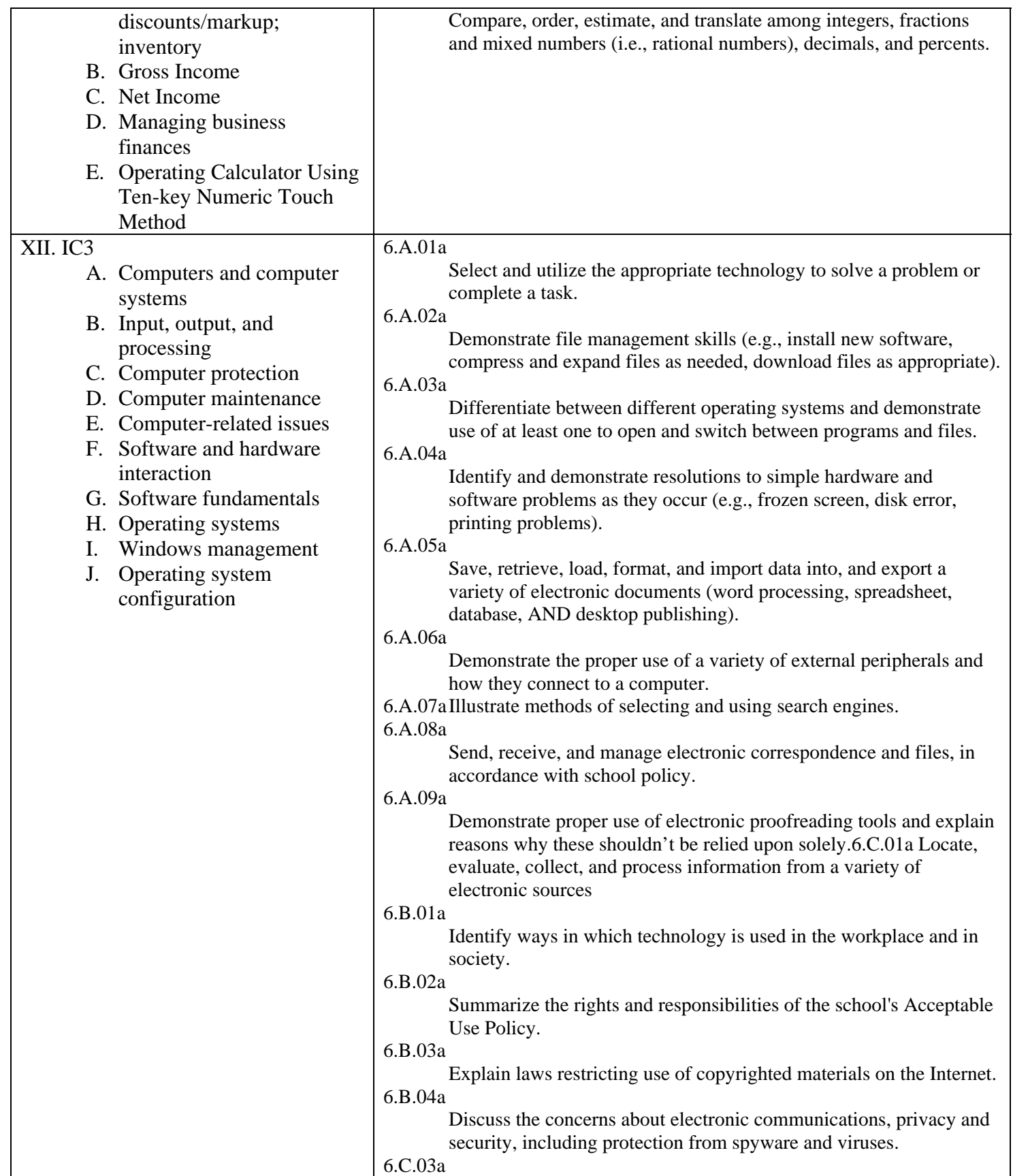

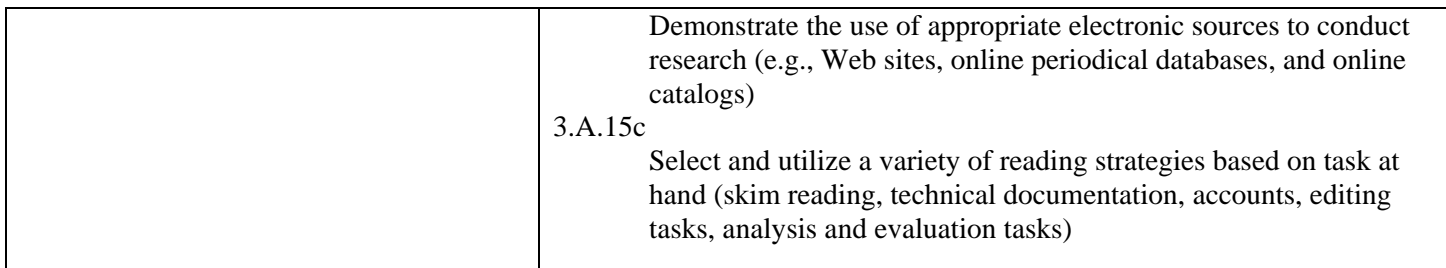

## **Assessment plan**

The students are assessed in a variety of ways in the Business Technology program. They usually receive homework on a daily basis that is reviewed with the class on the following day; credit is granted if homework was completed. Students also complete tests, projects, written papers, presentations, and cumulative exams throughout the year, as well as a final exam at the end of the year. The students receive the graded assessments back with an attached rubric specific to that task in a timely manner and are required to keep in a notebook or place in their portfolio if it is a good representation of their skill and ability. The students receive the rubric prior to completing the task, so they know what they will be graded on. The following is a list of the percentages and categories that determine a student's shop grade:

50% Competency/Performance 15% Tests/Quizzes 10% Attendance/Participation 10% Notebook/Portfolio 10% Project Work 5% Homework

## **Performance Standards:**

There are individual rubrics used depending on the assignment, but below is the general rubric that is incorporated into all rubrics.

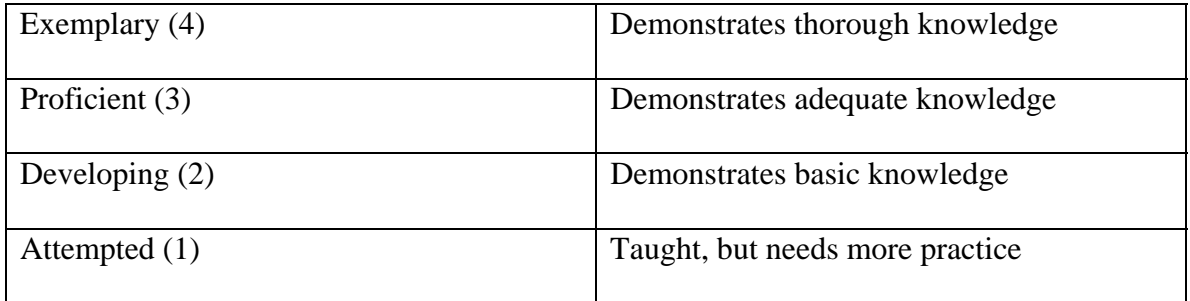

## **Competency reporting system:**

The students' performance standings are communicated with each student and the parents/guardians in various ways. The X2 family portal enables parents and students to monitor progress online. During each mid-quarter a cumulative progress report generated by our school-wide computer system is sent home to the parent/guardian. Report cards are generated on a quarterly basis. A parent night is held during the  $1<sup>st</sup>$  quarter to allow parents to meet with teachers; other parent teacher conferences can be set up when needed through the guidance department. Email communication between the parent and teacher is encouraged. Teachers also meet with students who are in danger of failing for a quarter before the quarter closes; missing and make-up work is discussed and students are given the opportunity to makeup work that was not completed. Student progress is documented electronically using the VTCTS (Vocational Technical Competency Tracking System) online tracking system.

## **Instructional Activities:**

Below you will find a detailed listing of techniques used within the BT shop as well as some examples of how they are implemented.

- Independent Beginner level assignments student reads through and performs task. For example, students are required to work through a reading and hands-on practice activities for MS Excel and complete the exercises at the end of the unit.
- Project Based Simulations integrating various software learned; research projects. For example, after learning the fundamentals of MS Office programs, students will complete an Integrated Microsoft Office Project involving Internet research, data collection and presentation, and letter writing and formatting.
- Group Assignments students review together and then present findings to their classmates. For example, students work in small groups to learn new concepts in MS Office and prepare a lesson and activity to present to their classmates.
- Cooperative Work with small groups of students within the classroom. For example, freshmen may be teamed with classmates to brainstorm examples of business communications.

*Technology is used on a daily basis within the Business Technology shop.* 

## **Resources**:

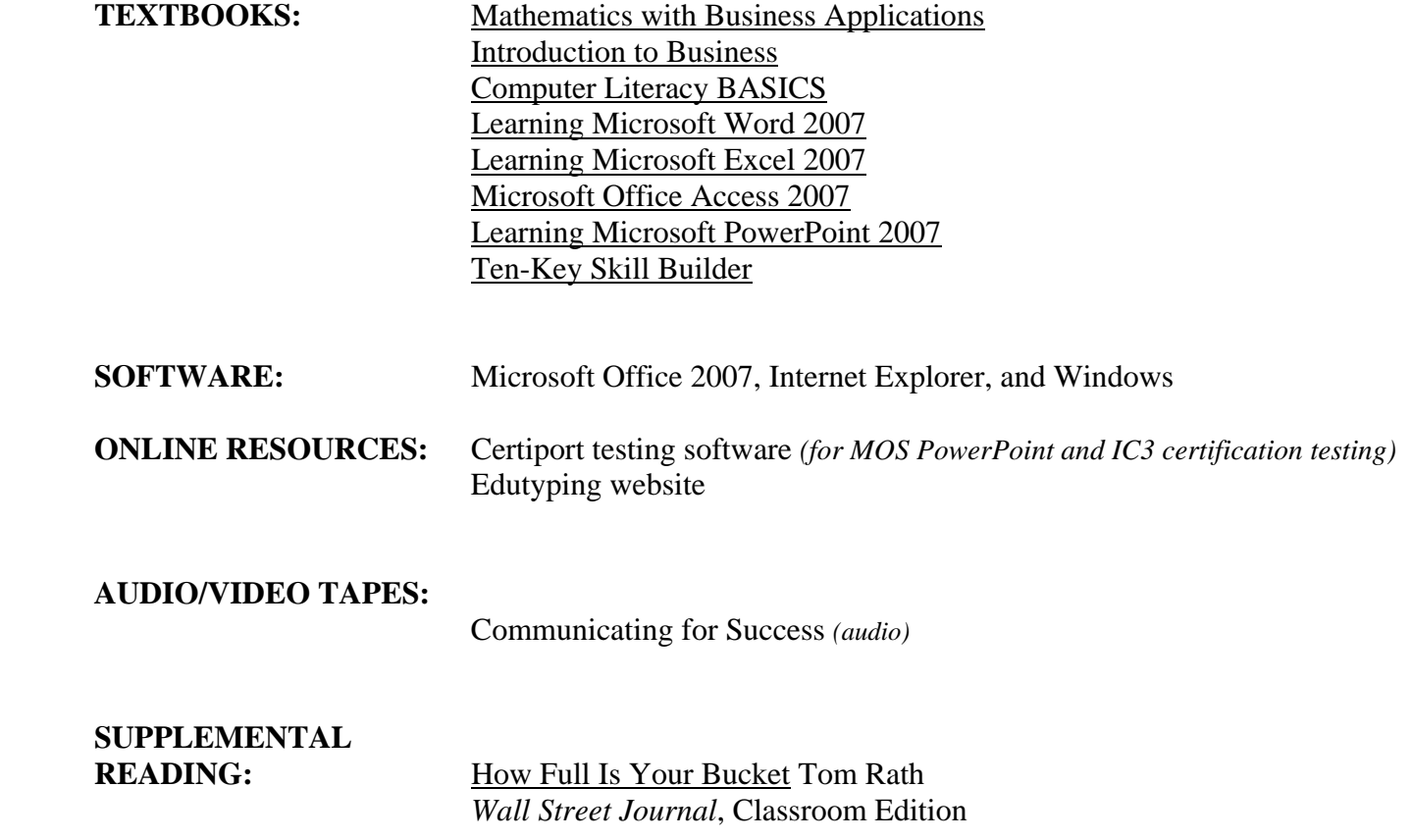

Sophomore Year Business Technology CIP Code: 520407 Course Code: 722

McCann Technical School 70 Hodges Cross Road North Adams, MA 01247

Instructors:

Regina Dastoli-Fierro Pamela Dorwin

Developed: August 2005 Revised: February 2011

#### **Course Philosophy:**

The Business Technology students of McCann Technical School are preparing to become superior future workers in the ever-growing and changing area of Business Technology. Through the Business Technology program at McCann Technical School, students will develop skills that will make them hard working, versatile, and technologically advanced professionals. This course is designed to 1) further enhance the students oral and written business communication skills; 2) develop basic accounting skills; 3) develop an understanding of laws and ethics and their affects on society; 4) teach students to create and effectively edit graphic images; 5) introduce students to HTML and proper web page design techniques; 6) introduce students to e-mail and its effective use as a time management tool; and 7) enhance students skills with word processing, spreadsheet, database, and presentation software. "Hands-on" activities, simulations, and projects will be utilized to reinforce all concepts.

#### **Course Description:**

During sophomore year, the students will review OSHA/Shop safety requirements, further explore business communication skills and topics in business and Microsoft Office as well as begin accounting, email, Adobe Photoshop, and independent and group projects and assignments in business topics.

After completing the second year of the Business Technology program at McCann Technical School our students will be able to:

- 1. Use technical writing with effective sentences and paragraphs.
- 2. Effectively run a business meeting.
- 3. Understand safety/health concerns.
- 4. Describe a process.
- 5. Give effective instructions.
- 6. Demonstrate knowledge of formulas, functions, and formatting in an Excel worksheet.
- 7. Work with multiple worksheets.
- 8. Utilize advanced formatting in a document.
- 9. Work effectively with multiple page documents.
- 10. Demonstrate ability to create a mail merge

#### Dastoli-Fierro/Dorwin 2/2011

- 11. Analyze, journalize, and post basic accounting transactions.
- 12. Write and endorse checks and reconcile a bank statement.
- 13. Prepare financial statements for a sole proprietorship.
- 14. Demonstrate effective use of e-mail features and options.
- 15. Create graphics which integrate principles of communication and elements of visual design.
- 16. Select the appropriate style of graphics based on the intended purpose.
- 17. Develop an appreciation of the affect of laws on society.
- 18. Understand and differentiate ethics and law.
- 19. Understand the basic structure of an HTML file.

## **Course Outline:**

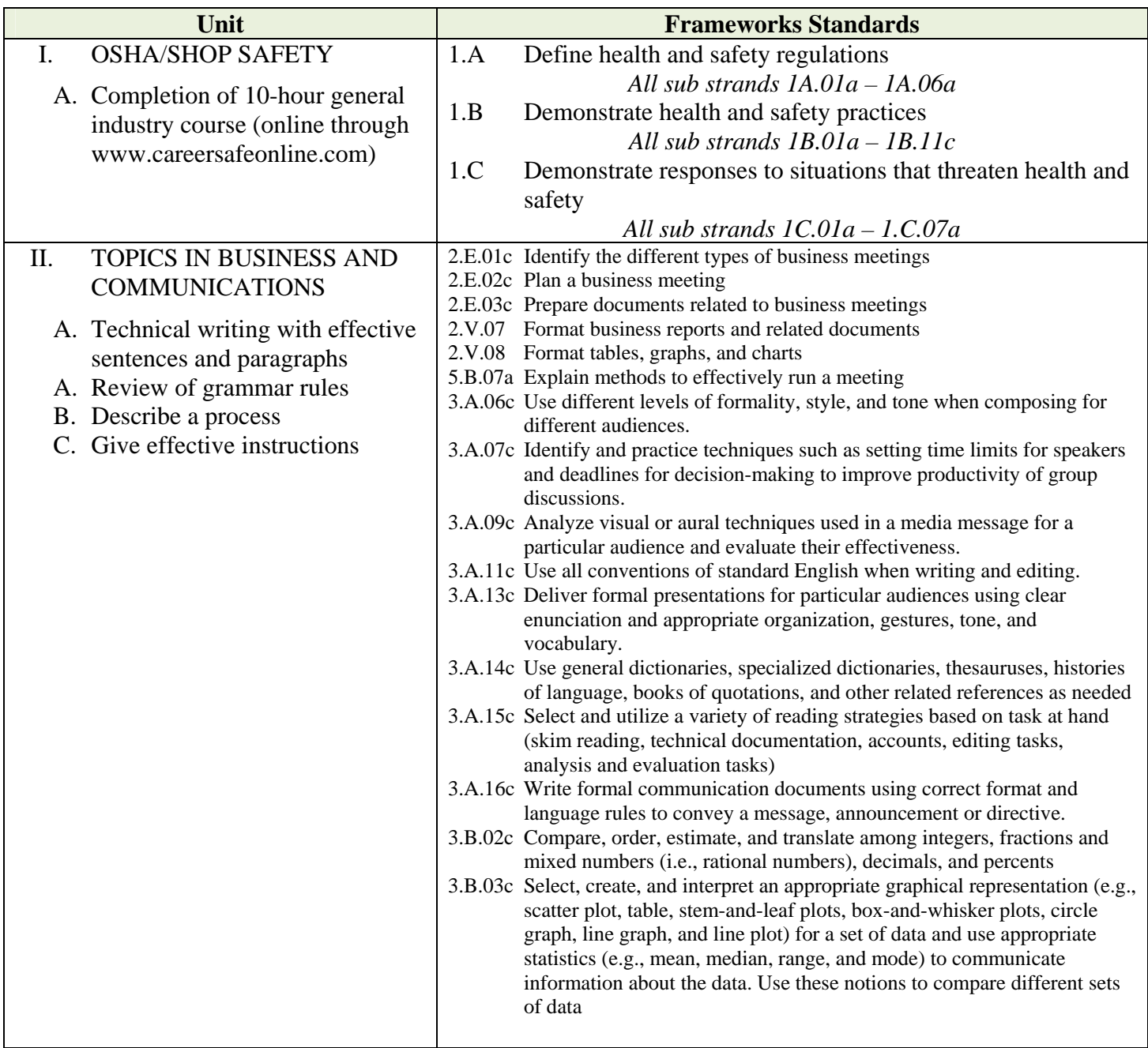

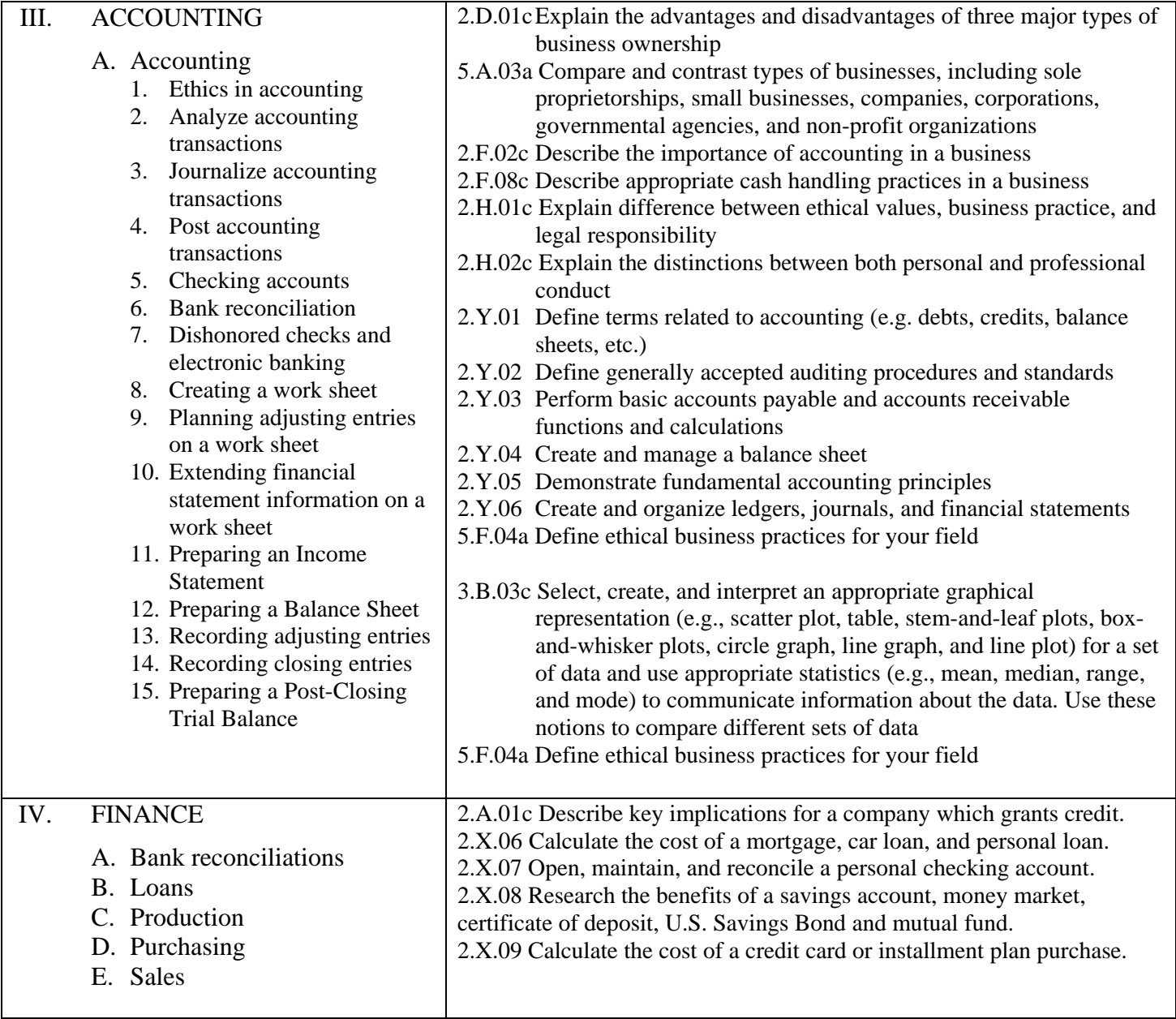

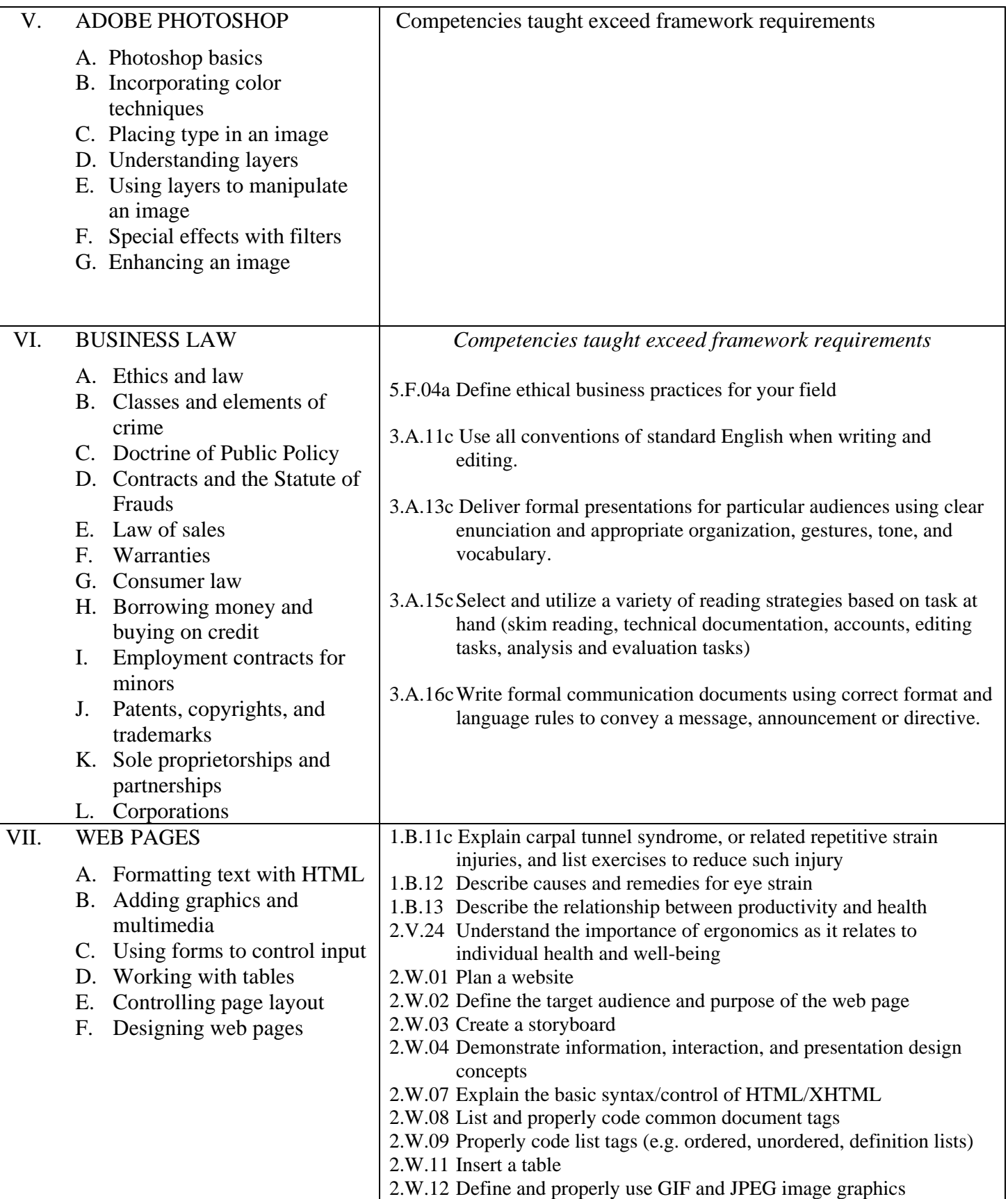

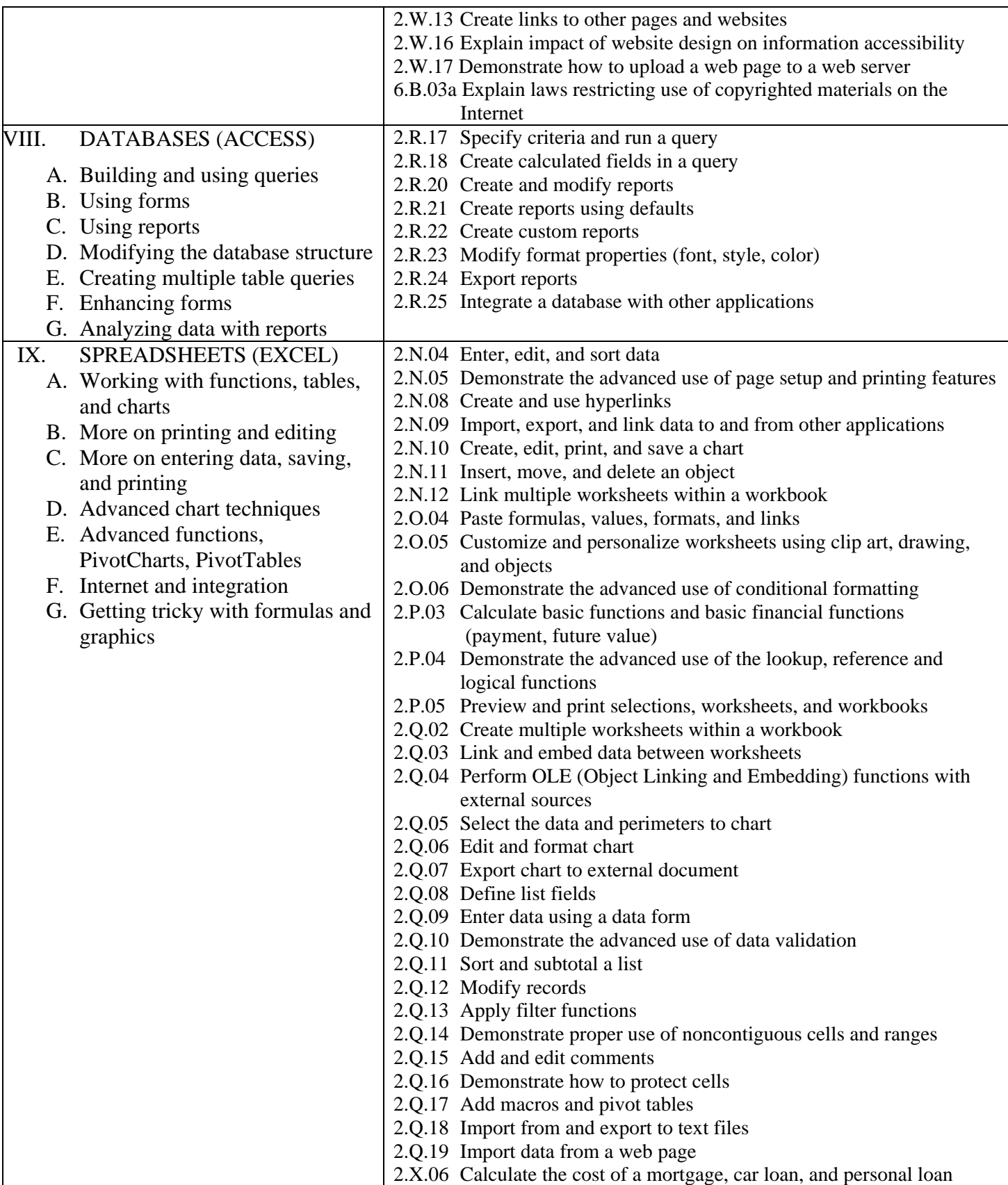

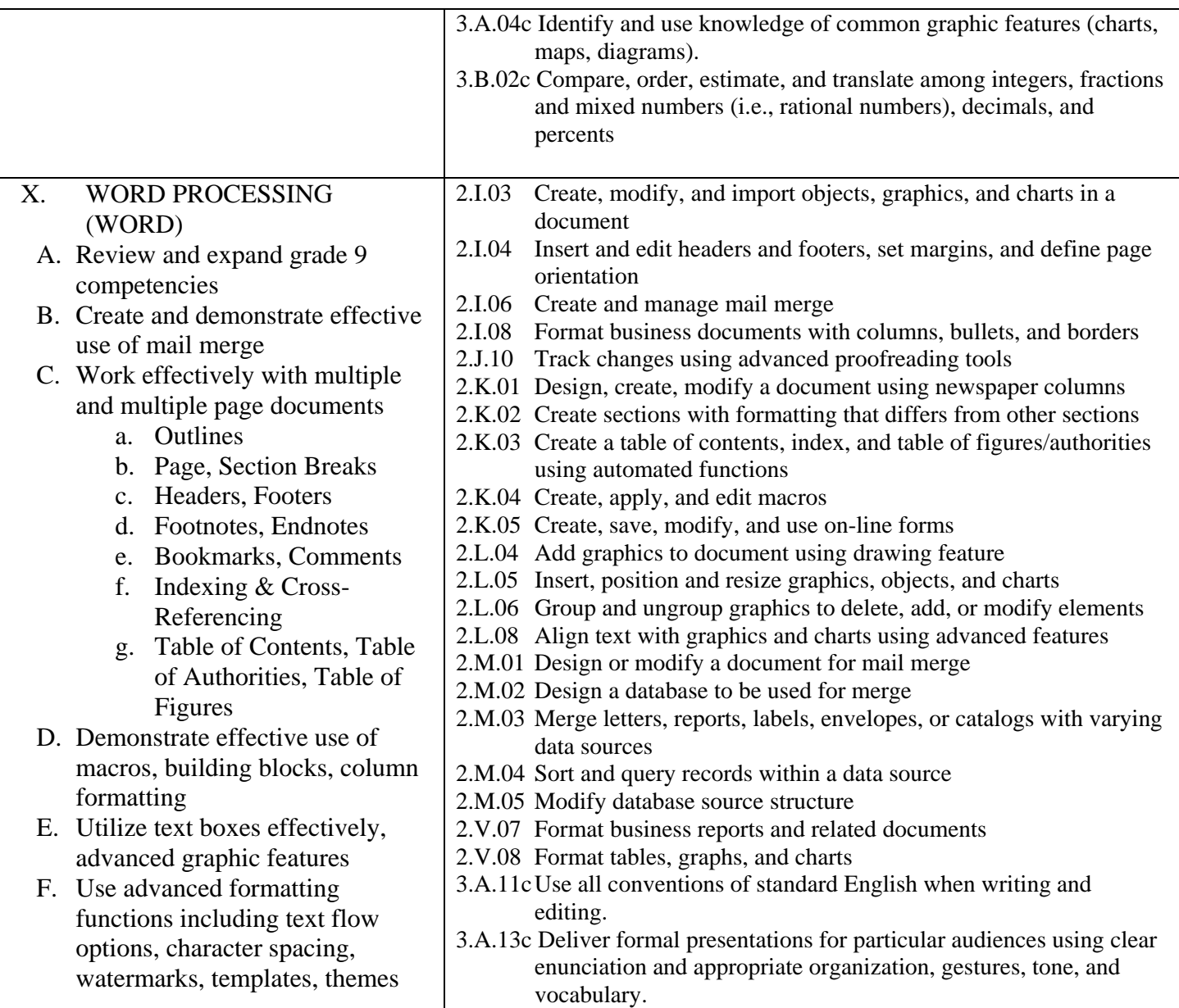

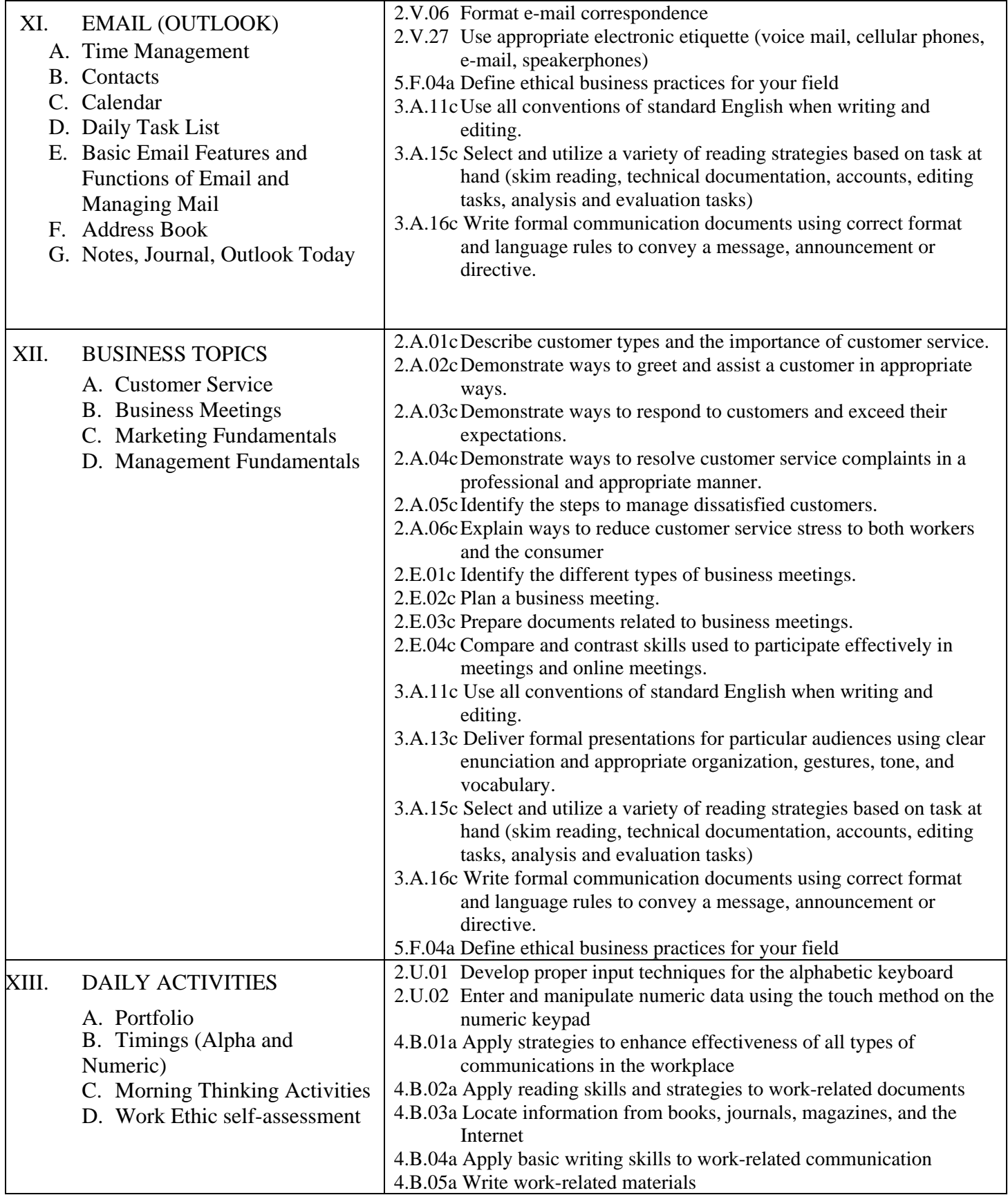

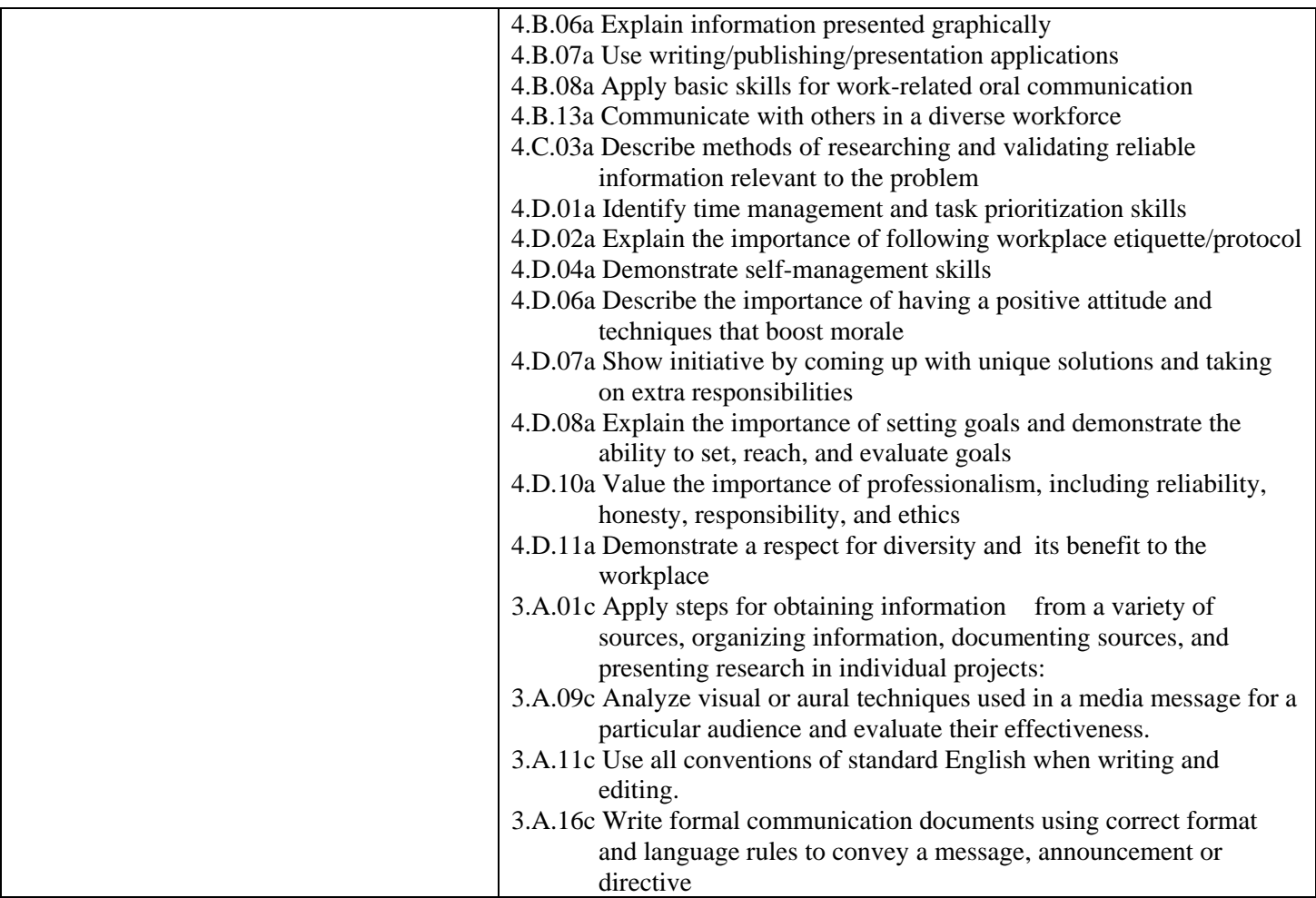

#### **Assessment plan**

The students are assessed in a variety of ways in the Business Technology program. They usually receive homework on a daily basis that is reviewed with the class on the following day; credit is granted if homework was completed. Students also complete tests, projects, written papers, presentations, and cumulative exams throughout the year, as well as a final exam at the end of the year. The students receive the graded assessments back with an attached rubric specific to that task in a timely manner and are required to keep in a notebook or place in their portfolio if it is a good representation of their skill and ability. The students receive the rubric prior to completing the task, so they know what they will be graded on. The following is a list of the percentages and categories that determine a student's shop grade:

50% Competency/Performance 15% Tests/Quizzes 10% Attendance/Participation 10% Notebook/Portfolio 10% Project Work 5% Homework

## **Performance Standards:**

There are individual rubrics used depending on the assignment, but below is the general rubric that is

incorporated into all rubrics.

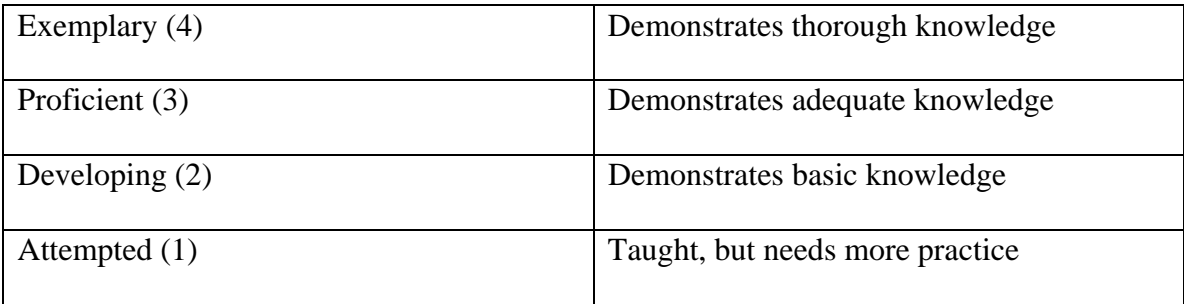

## **Competency reporting system:**

The students' performance standings are communicated with each student and the parents/guardians in various ways. The X2 family portal enables parents and students to monitor progress online. During each mid-quarter a cumulative progress report generated by our school-wide computer system is sent home to the parent/guardian. Report cards are generated on a quarterly basis. A parent night is held during the  $1<sup>st</sup>$  quarter to allow parents to meet with teachers; other parent teacher conferences can be set up when needed through the guidance department. Email communication between the parent and teacher is encouraged. Teachers also meet with students who are in danger of failing for a quarter before the quarter closes; missing and make-up work is discussed and students are given the opportunity to makeup work that was not completed. Student progress is documented electronically using the VTCTS (Vocational Technical Competency Tracking System) online tracking system.

## **Instructional Activities:**

Below you will find a detailed listing of techniques used within the BT shop as well as some examples

of how they are implemented.

- Independent Beginner level assignments student reads through and performs task. For example, students are required to work through a reading and hands-on practice activities for MS Excel and complete the exercises at the end of the unit.
- Project Based Simulations integrating various software learned; research projects. For example, after learning the fundamentals of MS Office programs, students will complete an Integrated Microsoft Office Project involving Internet research, data collection and presentation, and letter writing and formatting.
- Group Assignments students review together and then present findings to their classmates. For example, students work in small groups to learn new concepts in MS Office and prepare a lesson and activity to present to their classmates.
- Cooperative Work with small groups of students within the classroom. For example, freshmen may be teamed with classmates to brainstorm examples of business communications.

## **Performance Standards:**

There are individual rubrics used depending on the assignment, but below is the general rubric that is incorporated into all rubrics.

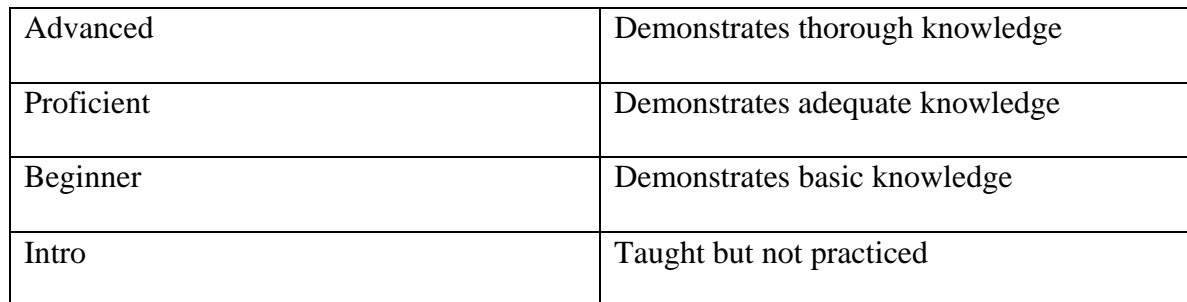

## **Competency reporting system:**

The students' performance standings are communicated with each student and the parents/guardians in various ways. During each mid-quarter a cumulative progress report generated by our school wide computer system is mailed home to the parent/guardian. Report cards are generated on a quarterly basis. There is also an open house the  $1<sup>st</sup>$  quarter to allow parents to meet with teachers. Other parent teacher conferences can be set up when needed through the guidance department as well as email communication between parent and teacher. Teachers also communicate to students that are endanger of not passing for the quarter before the quarter closes and are given the opportunity to makeup any work that was not completed.

## **Instructional Activities:**

Below you will find a detailed listing of techniques used within the BT shop as well as some examples

of how they are implemented.

• Independent – Intermediate/advanced level assignments student reads through and performs task. For example, students are required to read through an MS Office exercise, review the procedures, and then complete the related hands-on activity. The students are given a grading sheet listing requirements prior to beginning the activity.

- Project Based Simulations integrating various software learned; research projects. As an example of simulation work, students take on the role of an information manager and are required to complete a series of word processing, database, spreadsheet, and presentation tasks that require increasingly higher-level thinking skills. A sample research project in MS Word requires the students to create a recipe book of their favorite recipes found on-line. The recipe book must be formatted properly using advanced MS Word concepts.
- Group Assignments students review together and then present findings to their classmates. For example, students work in small groups to role-play an effective business meeting. They develop an agenda, run the meeting, and prepare minutes of the meeting.
- Cooperative Work with different grade level students within the classroom. For example, each year sophomores and juniors work together to prepare for the SkillsUSA Shop Spirit competition and are graded based upon participation and teamwork.

Technology is used on a daily basis within the trade area.

This particular trade area allows for integration with other trade areas as well as academics. Other trade areas are integrated with help in formatting, preparing, and presenting material.

#### **Resources:**

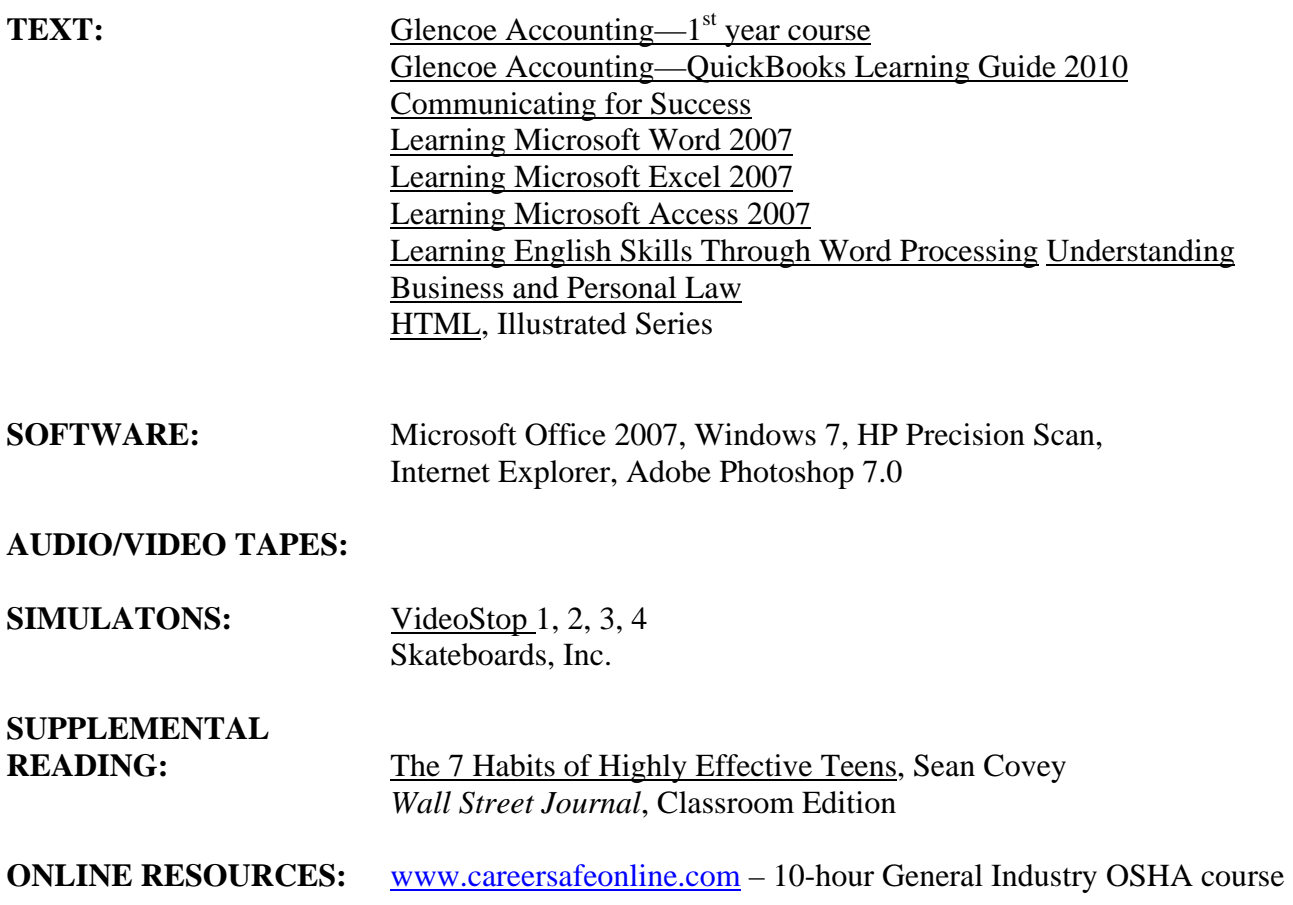

Business Technology Junior Year CIP Code: 520407 Course Code: 721

McCann Technical School 70 Hodges Cross Road North Adams, MA 01247

Instructors:

Regina Dastoli-Fierro Pamela Dorwin

Developed: August 2005 Revised: February 2011

#### **Course Philosophy:**

The Business Technology students of McCann Technical School are preparing to become superior future workers in the ever-growing and changing area of Business Technology. Through the Business Technology program at McCann Technical School, students will develop skills and attitudes that will make them hard working, versatile, and technologically advanced professionals. This course is designed to 1) continue advanced accounting concepts or accounting applications; 2) further enhance students' written and oral communication skills; 3) present job search strategies, including resume, cover letter and various other employment documents, interview preparation and review of labor laws; 4) develop an awareness of the importance of quality customer service, telephone skills, and standard office procedures; 5) learn advanced features of the Microsoft Office suite and apply this knowledge to jobs being done in the shop; 6) apply and practice concepts taught while doing 'real' work for the school and community.

#### **Course Description:**

In the junior year the students begin with a review of OSHA practices and safety and then progress into further studies of Microsoft Office, accounting, business communications, and other business topics (such as entrepreneurship, meeting etiquette, management, and marketing). The other areas of study they will begin are office procedures (including customer service, telephone skills, and filing) and a career unit. After completing the third year of the Business Technology program at McCann Technical School our students will be able to:

- 1. Demonstrate ability to handle additional formatting features in Microsoft Office 2007.
- 2. Design databases to meet the needs of specific applications and users.
- 3. Create effective presentations clearly communicating topics and appealing to the target audience.
- 4. Prepare for and participate in a mock job interview.
- 5. Understand and recognize labor laws.
- 6. Use advanced features of Microsoft Excel 2007.
- 7. Correctly file business correspondence.
- 8. Handle incoming and outgoing telephone calls.
- 9. Demonstrate growth in oral and written communication skills and professionalism.

10. Complete school/community projects with teacher assistance.

**Course Outline:** 

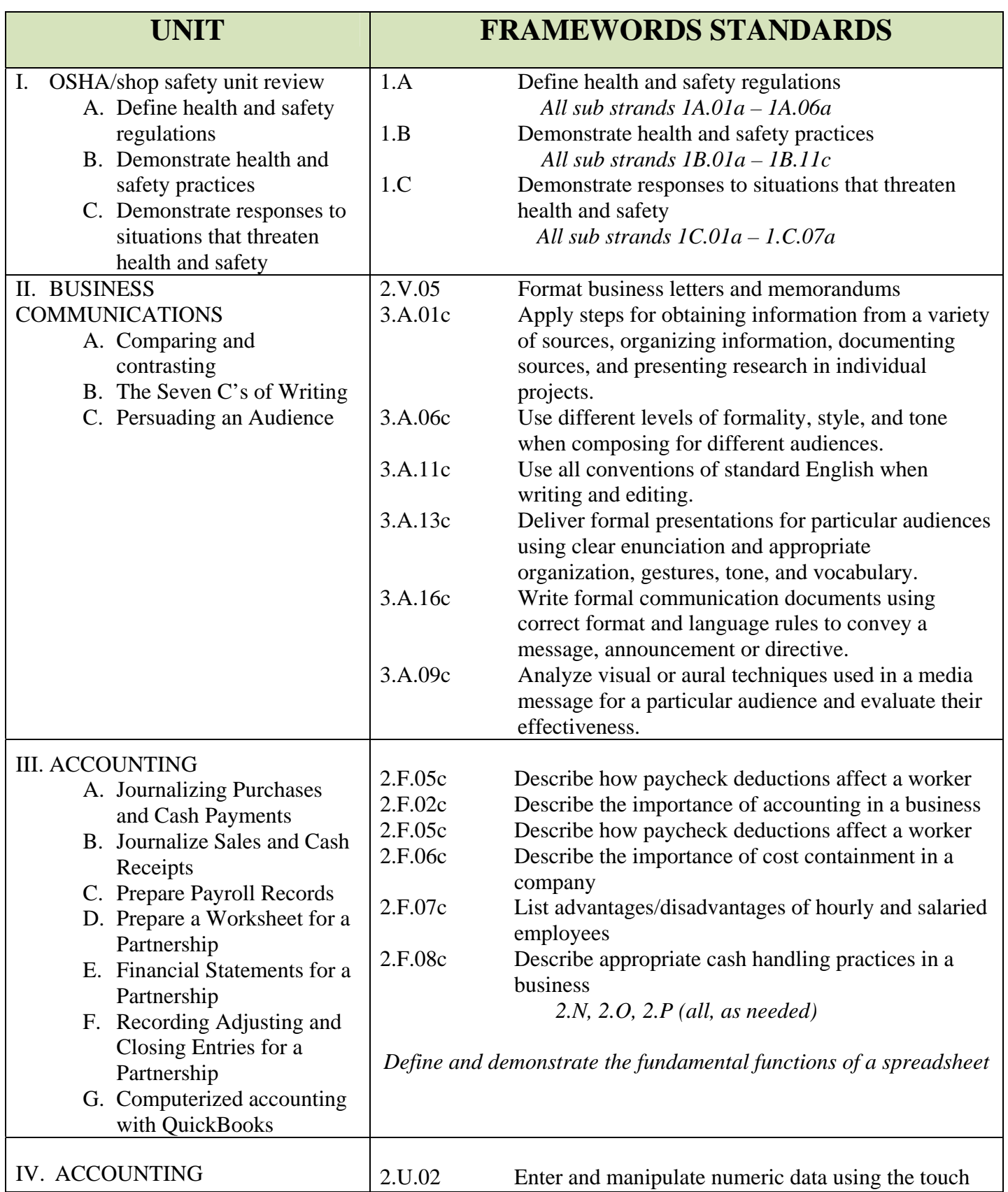

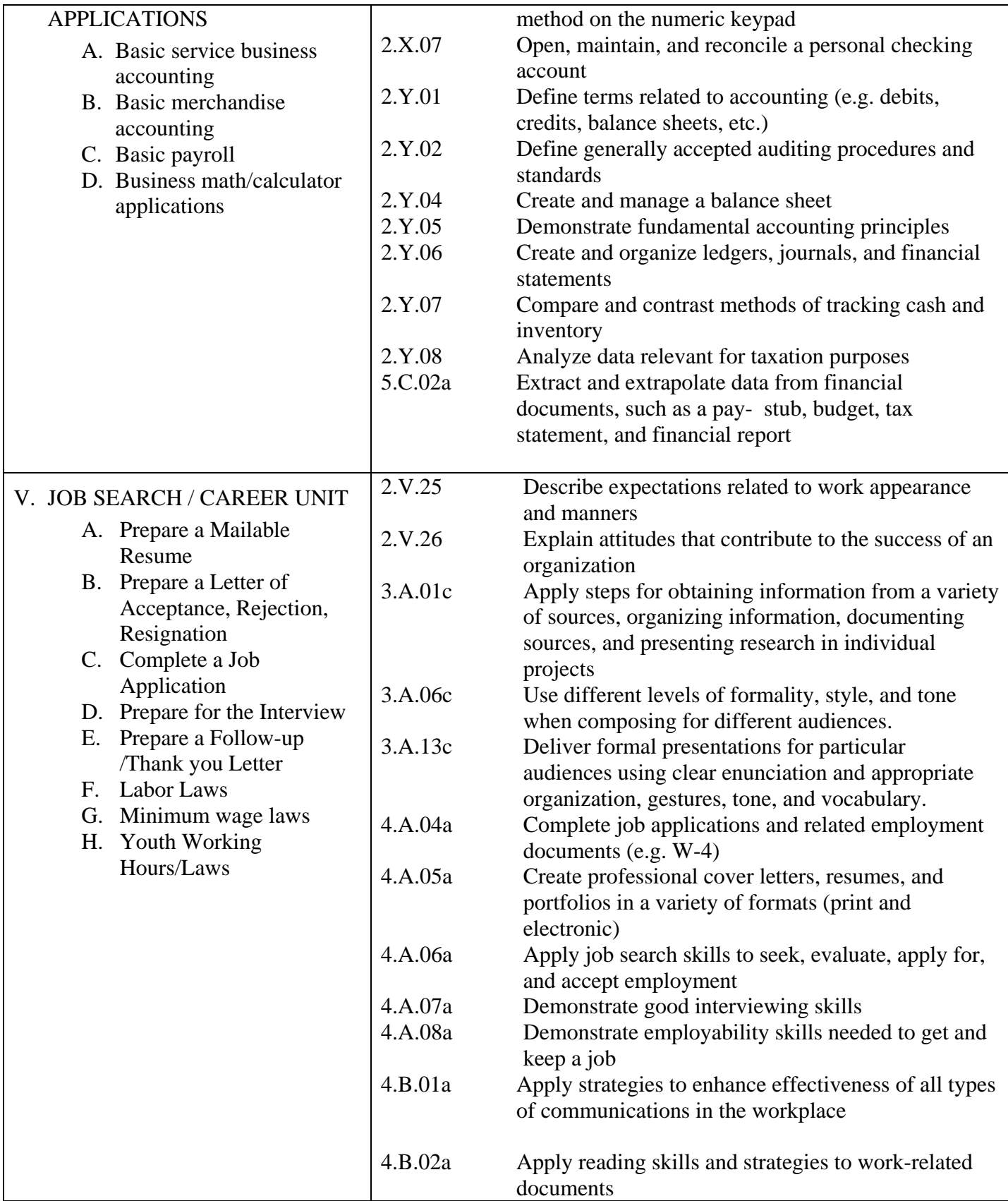

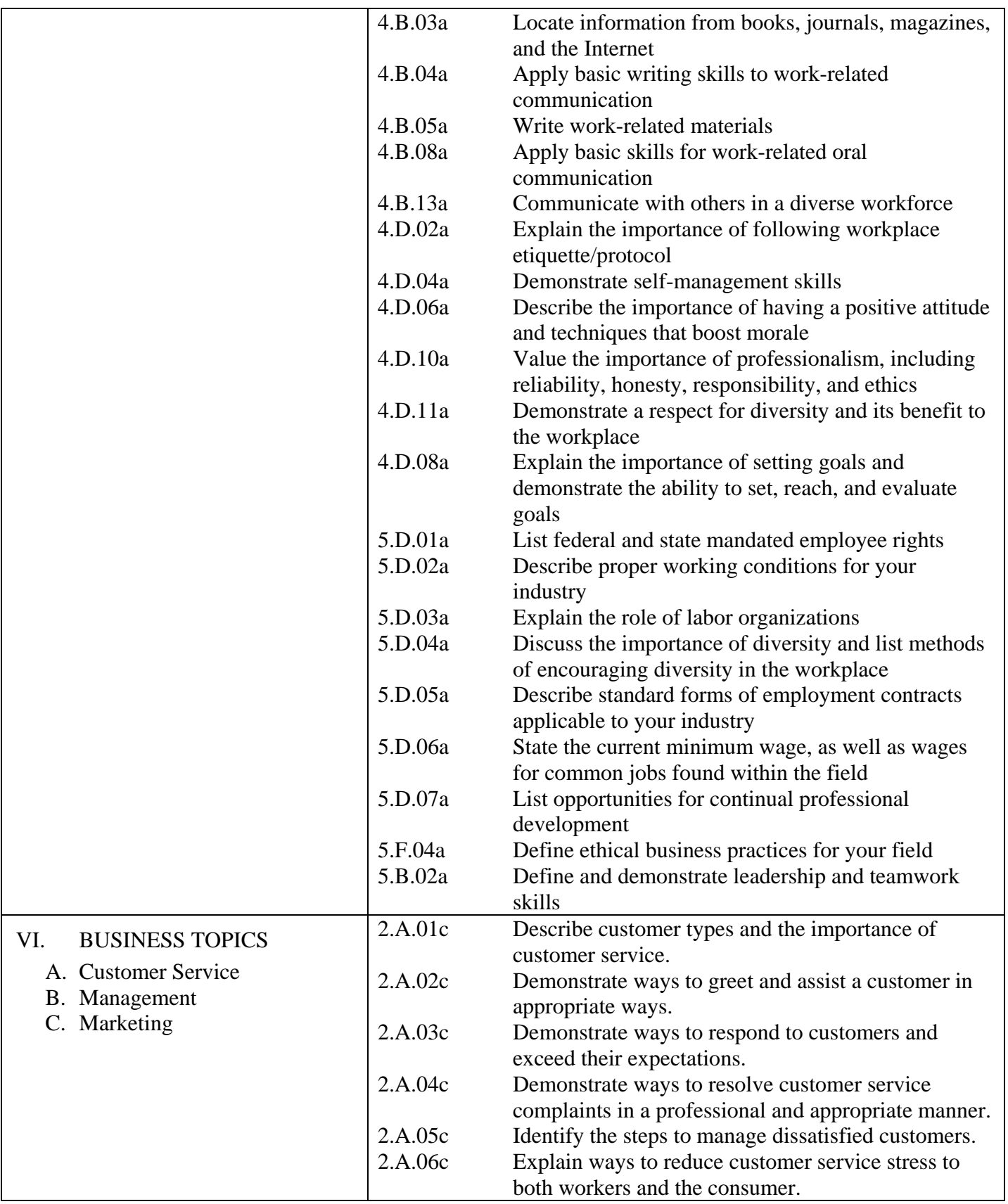

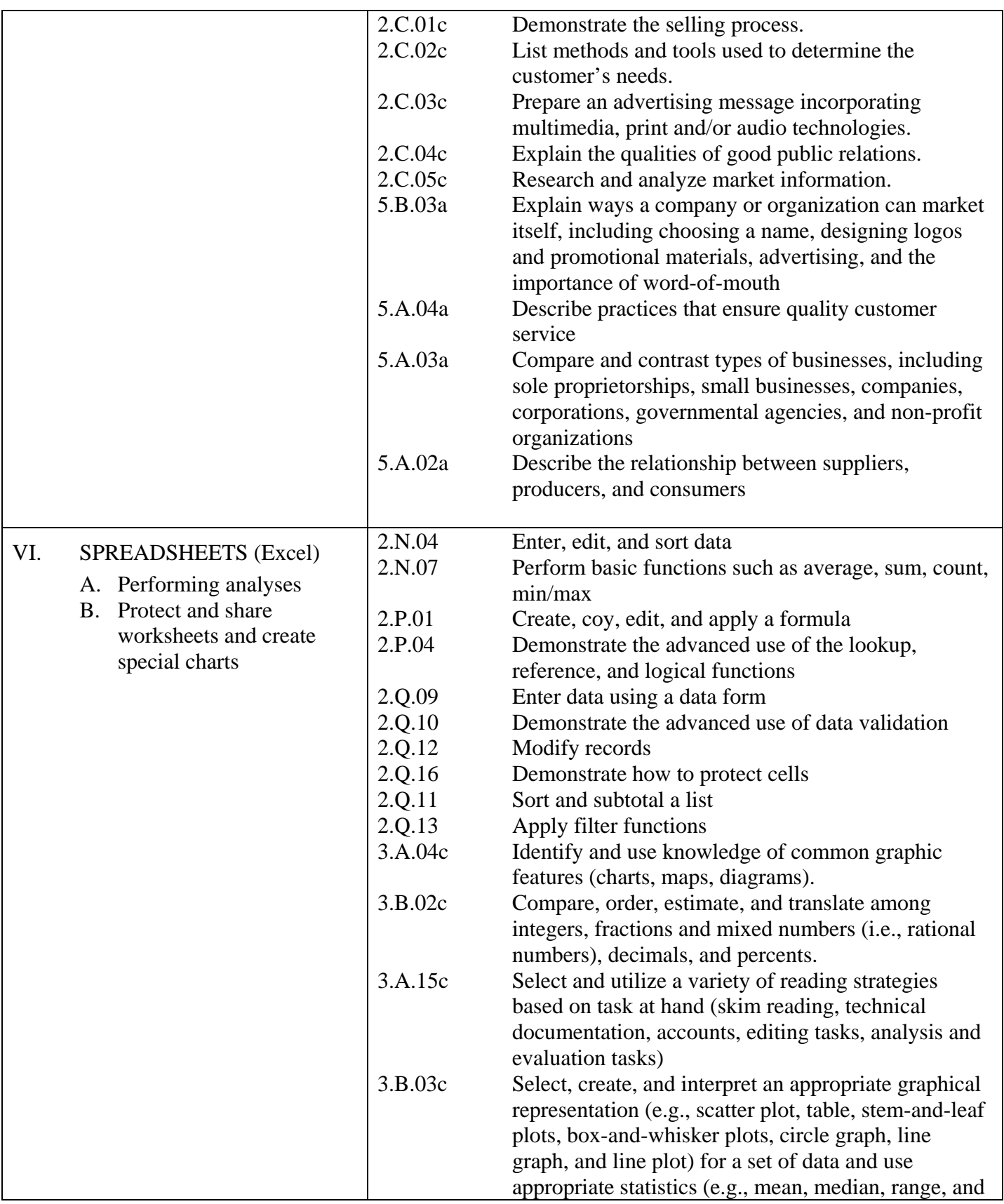

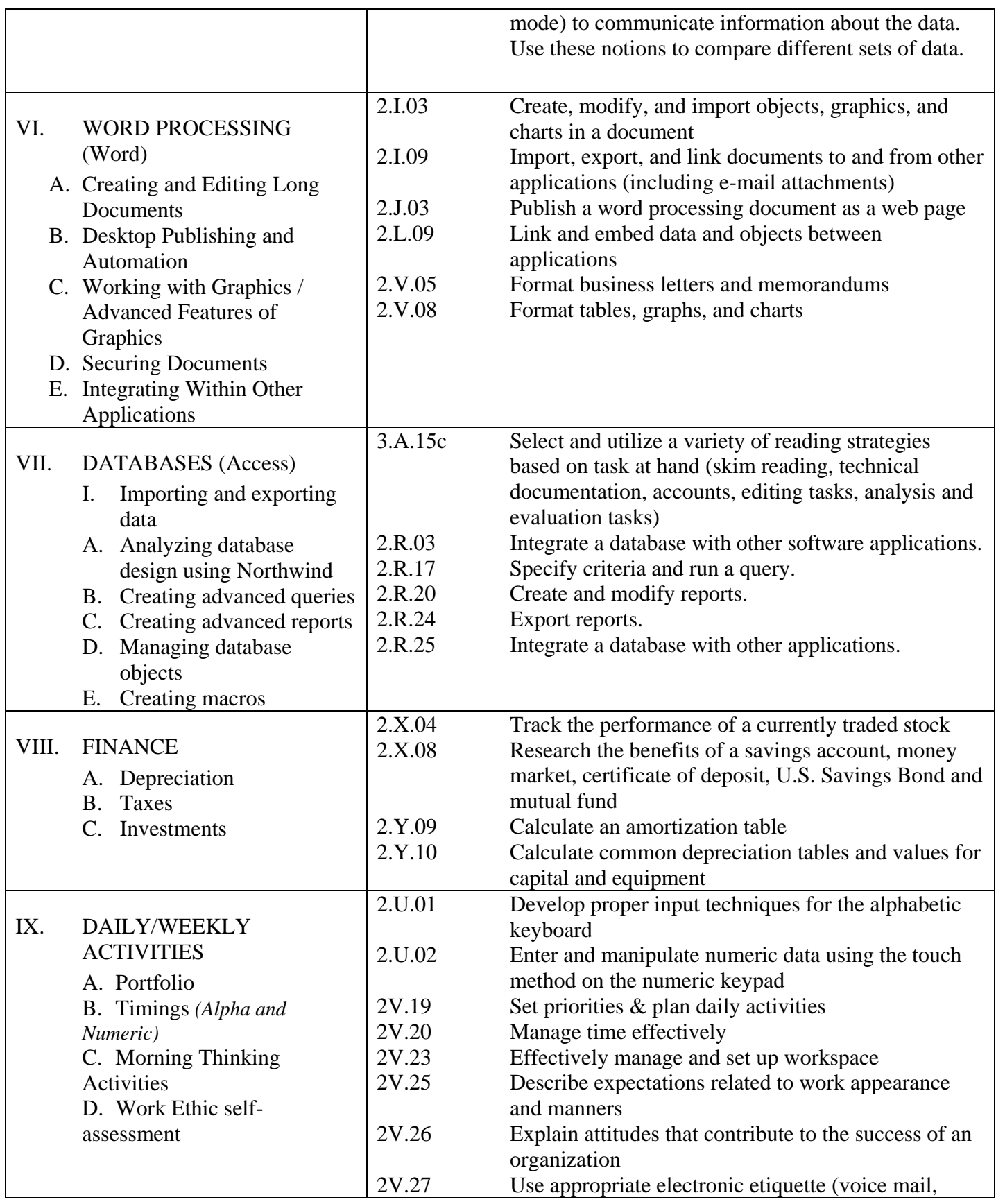

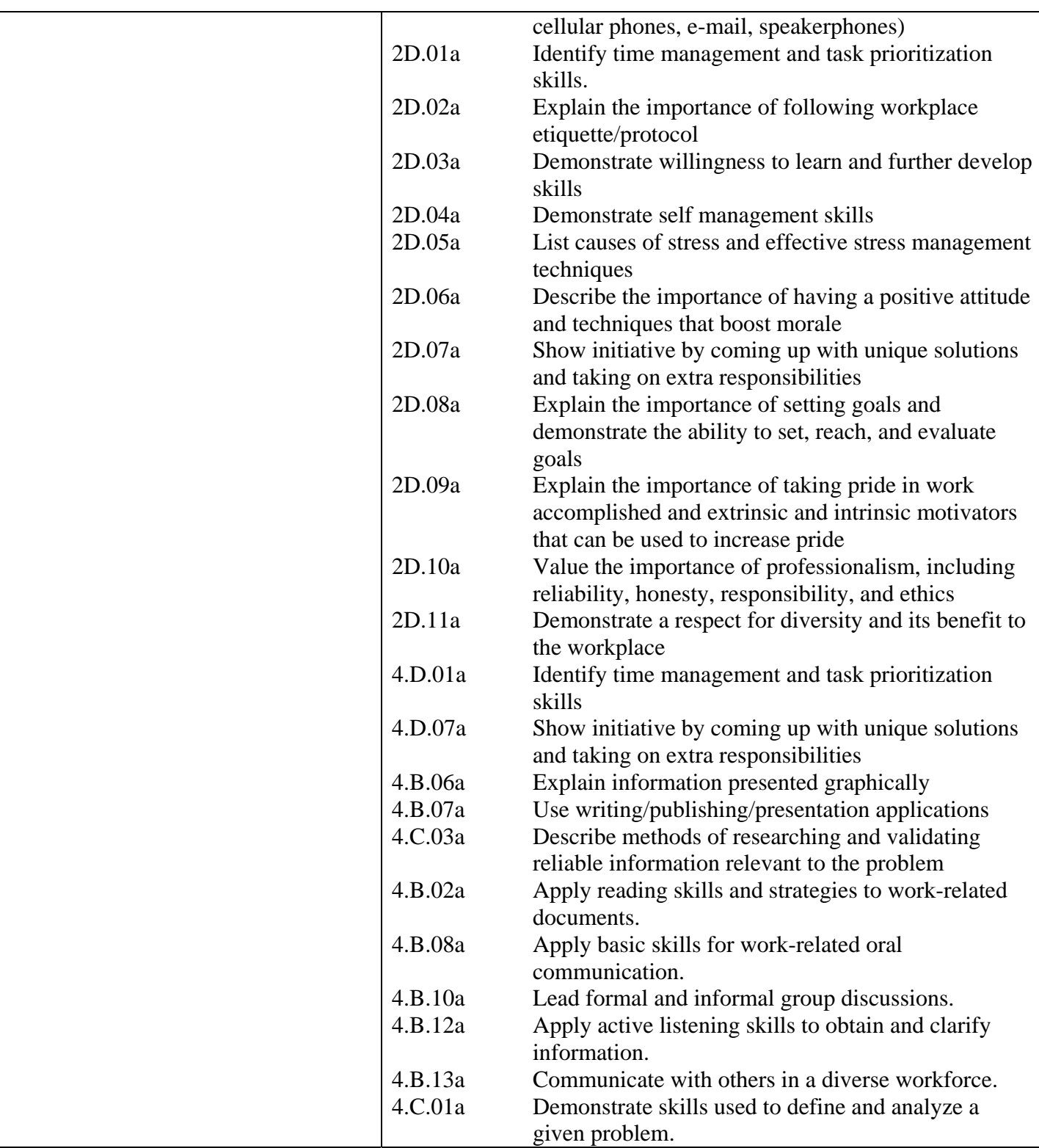

## **Certifications:**

At the completion of junior year, students will be prepared to take the Microsoft Office Specialist

Certification exams for Excel, Excel Expert, Word, Word Expert, and Access.

Dastoli-Fierro/Dorwin 2/2011

#### **Assessment plan**

The students are assessed in a variety of ways in the Business Technology program. They usually receive homework on a daily basis that is reviewed with the class on the following day; credit is granted if homework was completed. Students also complete tests, projects, written papers, presentations, and cumulative exams throughout the year, as well as a final exam at the end of the year. The students receive the graded assessments back with an attached rubric specific to that task in a timely manner and are required to keep in a notebook or place in their portfolio if it is a good representation of their skill and ability. The students receive the rubric prior to completing the task, so they know what they will be graded on. The following is a list of the percentages and categories that determine a student's shop grade:

50% Competency/Performance 15% Tests/Quizzes 10% Attendance/Participation 10% Notebook/Portfolio 10% Project Work 5% Homework

## **Performance Standards:**

There are individual rubrics used depending on the assignment, but below is the general rubric that is incorporated into all rubrics.

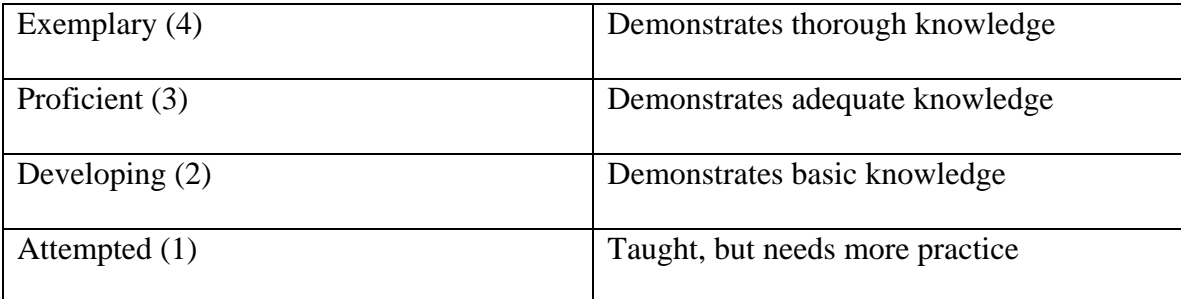

### **Competency reporting system:**

The students' performance standings are communicated with each student and the parents/guardians in various ways. The X2 family portal enables parents and students to monitor progress online. During each mid-quarter a cumulative progress report generated by our school-wide computer system is sent home to the parent/guardian. Report cards are generated on a quarterly basis. A parent night is held during the  $1<sup>st</sup>$ 

#### Dastoli-Fierro/Dorwin 2/2011

quarter to allow parents to meet with teachers; other parent teacher conferences can be set up when needed through the guidance department. Email communication between the parent and teacher is encouraged. Teachers also meet with students who are in danger of failing for a quarter before the quarter closes; missing and make-up work is discussed and students are given the opportunity to makeup work that was not completed. Student progress is documented electronically using the VTCTS (Vocational Technical Competency Tracking System) online tracking system.

## **Instructional Activities:**

Below you will find a detailed listing of techniques used within the BT shop as well as some examples of

how they are implemented.

- Independent Intermediate / advanced level assignments student reads through and performs task. For example, students are required to read through an MS Office exercise, review the procedures, and then complete the related hands-on activity. The students are given a grading sheet listing requirements prior to beginning the activity. As another example of independent work, after reviewing the ten filing rules, students work independently to complete a series of eight filing jobs and finding tests to check their understanding of and ability to apply the rules.
- Project Based –A sample project in MS Access requires the students to create a database of classmates' information and develop a series of update queries to add to student shop hours stored in the database.
- Group Assignments students review together and then present findings to their classmates. For example, as part of the unit on customer service and telephone techniques, students work in pairs to develop scenarios to role-play; classmates observe the telephone conversations and critique student responses to customer service situations.
- Cooperative Work with different groups of students within the classroom. For example, juniors work with a partner(s) to prepare a lesson to teach a new Excel concept to the class.

Technology is used on a daily basis within the trade area.

## **Resources:**

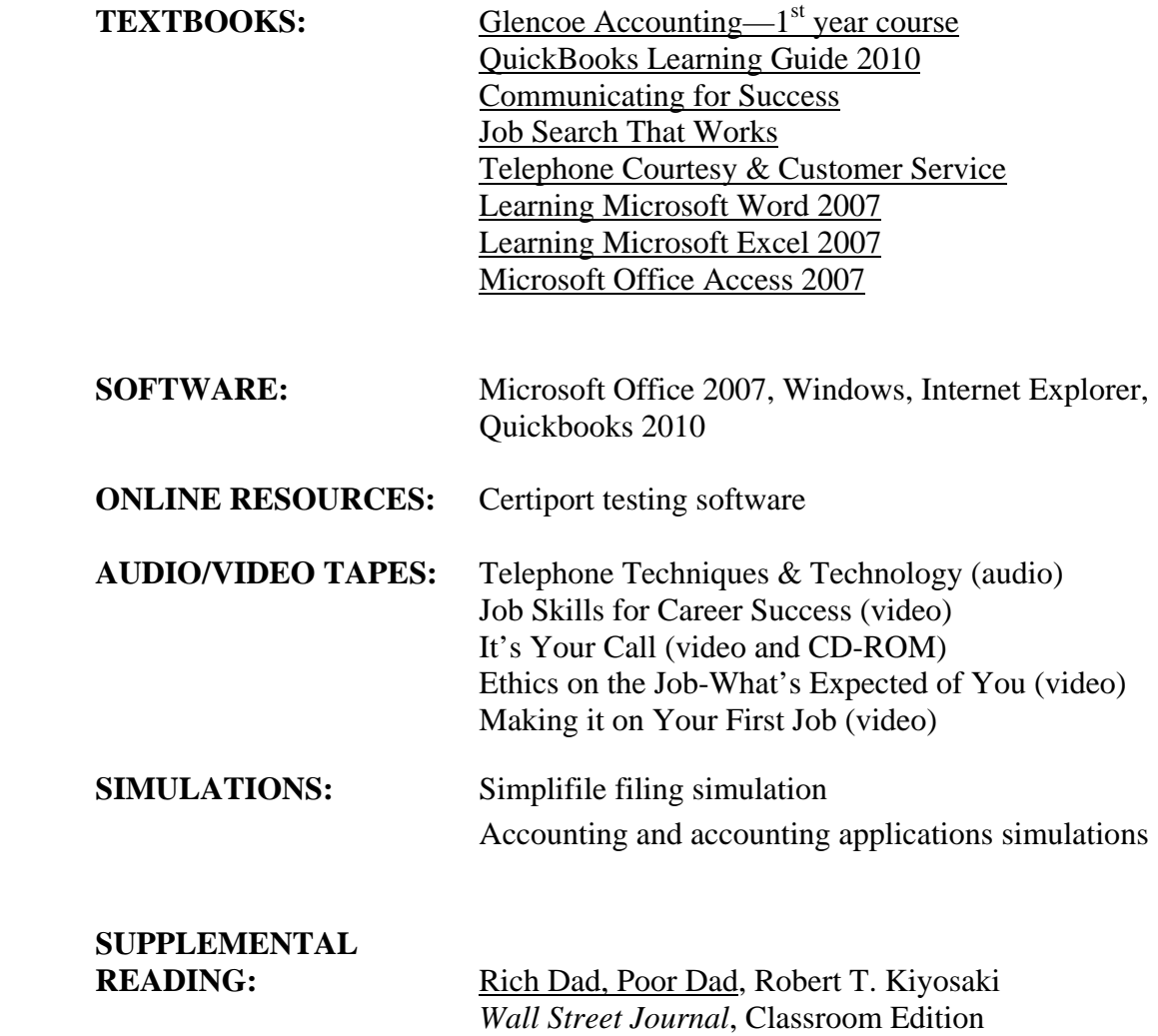

Senior Year Business Technology CIP Code: 520407 Course Code: 724

McCann Technical School 70 Hodges Cross Road North Adams, MA 01247

Instructors:

Regina Dastoli-Fierro Pamela Dorwin

Developed: August 2005 Revised: February 2011

#### **Course Philosophy:**

The Business Technology students of McCann Technical School are preparing to become superior future workers in the ever-growing and changing area of Business Technology. Through the Business Technology program at McCann Technical School, students will develop skills and attitudes that will make them hard working, versatile, and technologically advanced professionals. This course is designed to 1) expand students' knowledge of word processing, spreadsheets, database and presentation software by completing integrated simulations and/or jobs for the school and community; 2) further enhance oral and written communication skills; 3) introduce students to the world of E-Commerce; 4) teach students to create and effectively edit publications; 5) give students experience with project management concepts and practices; 6) expose students to types of insurance coverage, and 5) have students develop a Senior Project that will demonstrate the students' ability to integrate all of the concepts learned since freshman year in Business Technology.

Students who have demonstrated necessary skills in Microsoft Office and Internet and Computing Core (IC3), and who have not previously completed the certification testing, will be given the opportunity to take certification exams.

#### **Course Description:**

BT students will review OSHA shop safety and concentrate heavily on their senior projects in their senior year. They are also introduced to topics in E-commerce, project management, desktop publishing, and insurance.

After completing the fourth year of the Business Technology program at McCann Technical School our students will be able to:

- 1. Demonstrate growth in oral and written communication skills and professionalism.
- 2. Handle advanced assignments involving integration of all aspects of Office XP.
- 3. Demonstrate a working knowledge of E-Commerce.
- 4. Work effectively both individually and as a team member.
- 5. Use desktop publishing techniques to work with text, text frames, fonts, graphics, tables, and special effects in a publication.
- 6. Demonstrate an understanding of the basic principles of project management.
- 7. Identify personal insurance needs for an adult in society.
- 8. Design, create, and document a complete system using Microsoft application software.
- 9. Present a professional, multimedia presentation utilizing software and concepts learned since freshman year.

## **Course Outline:**

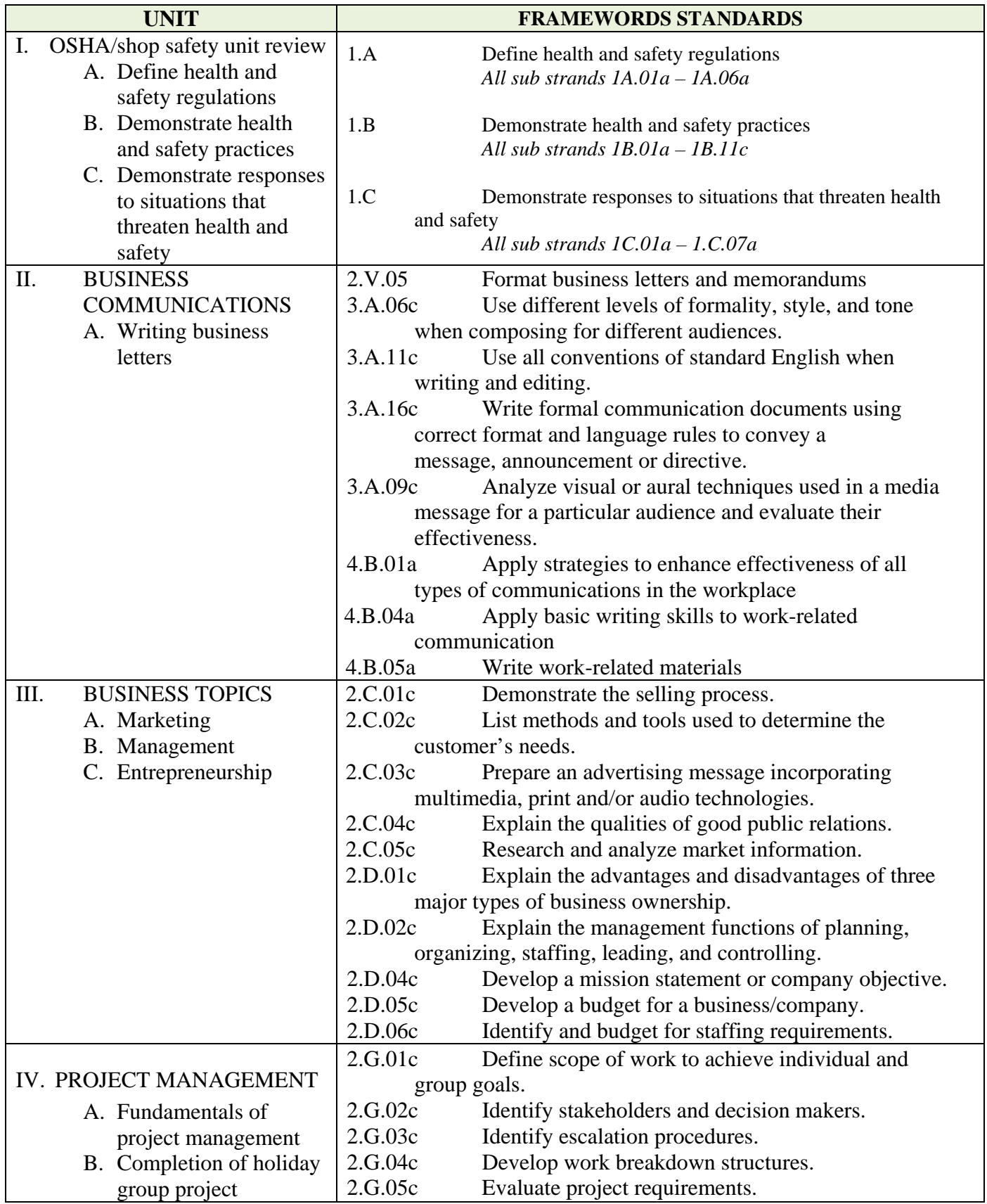

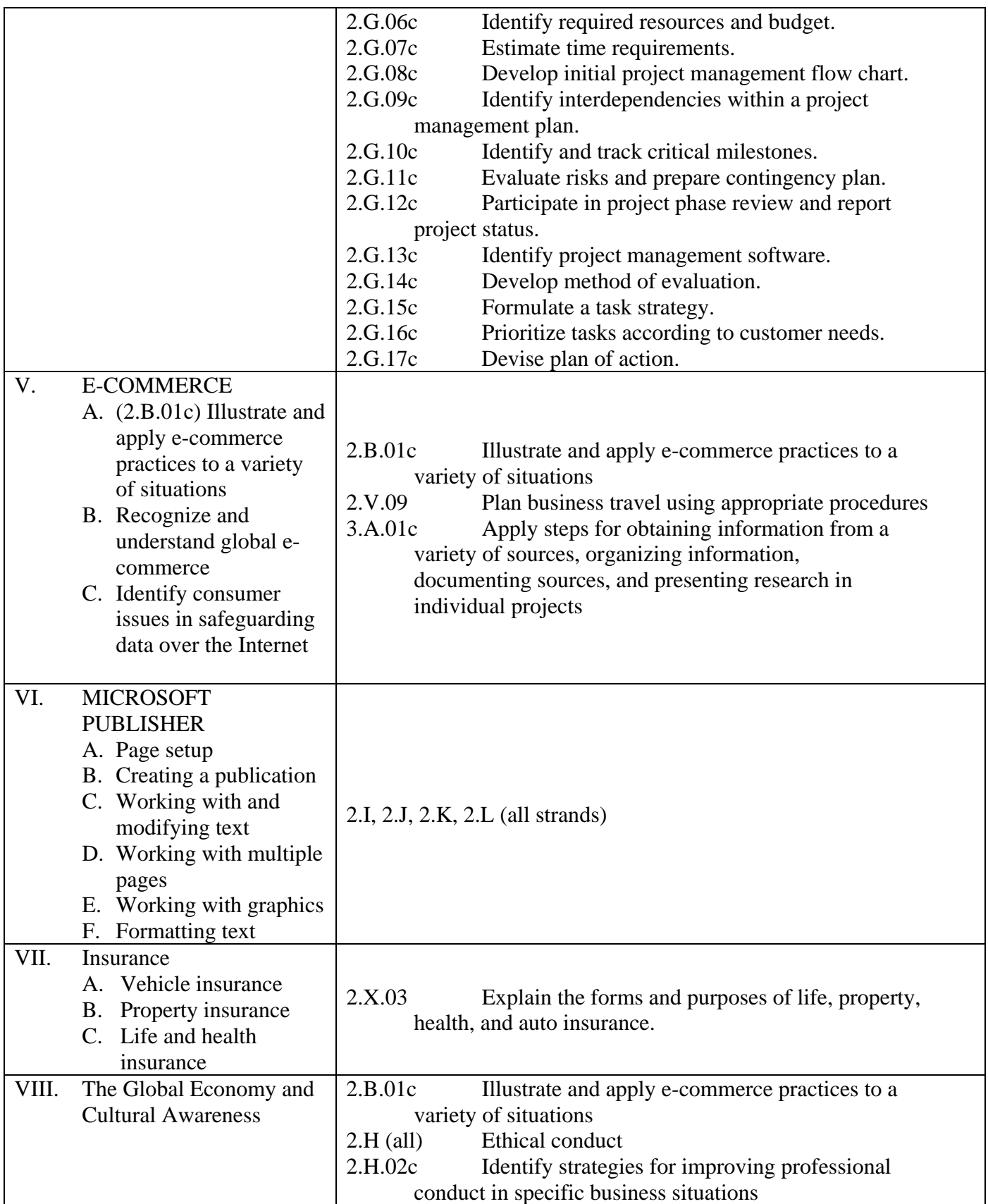

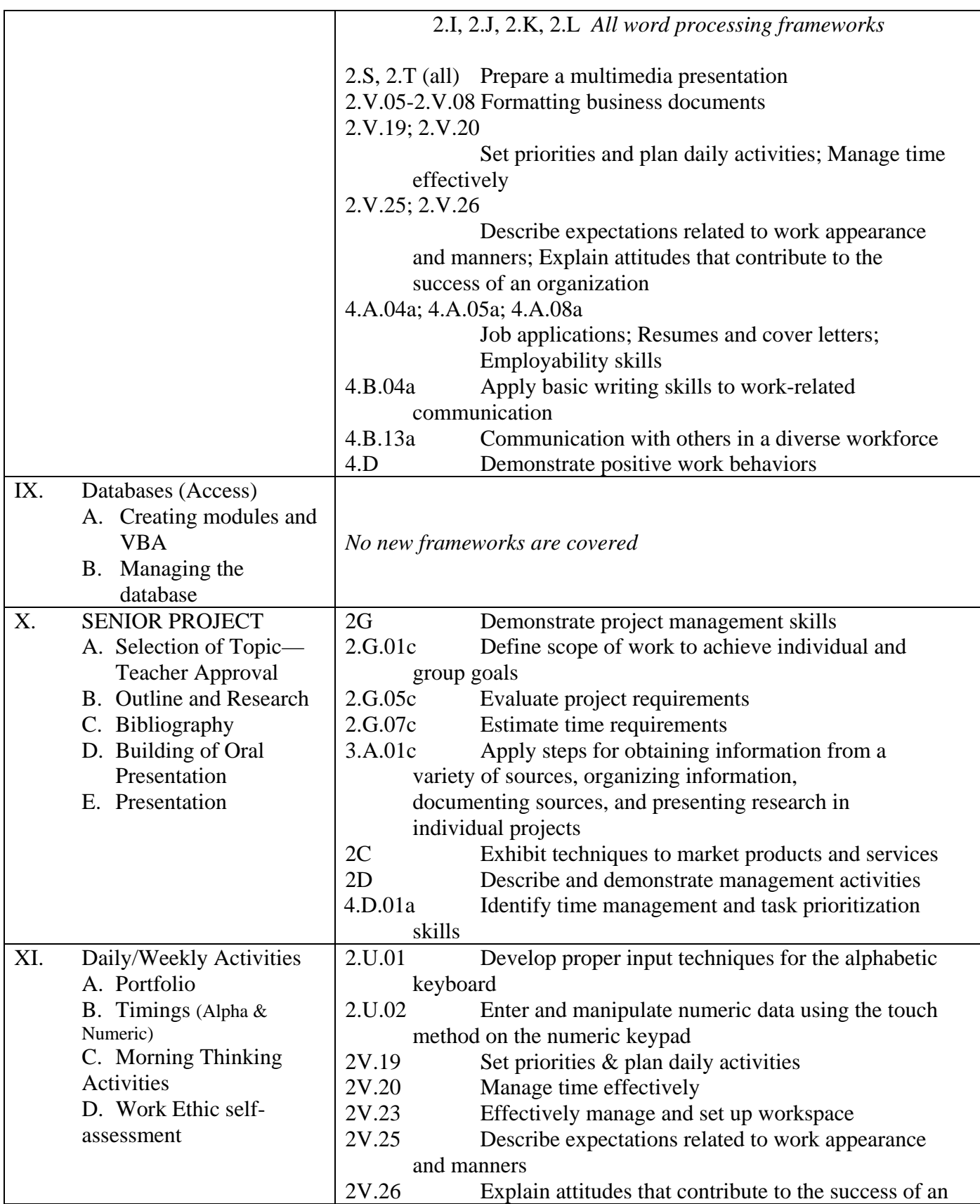

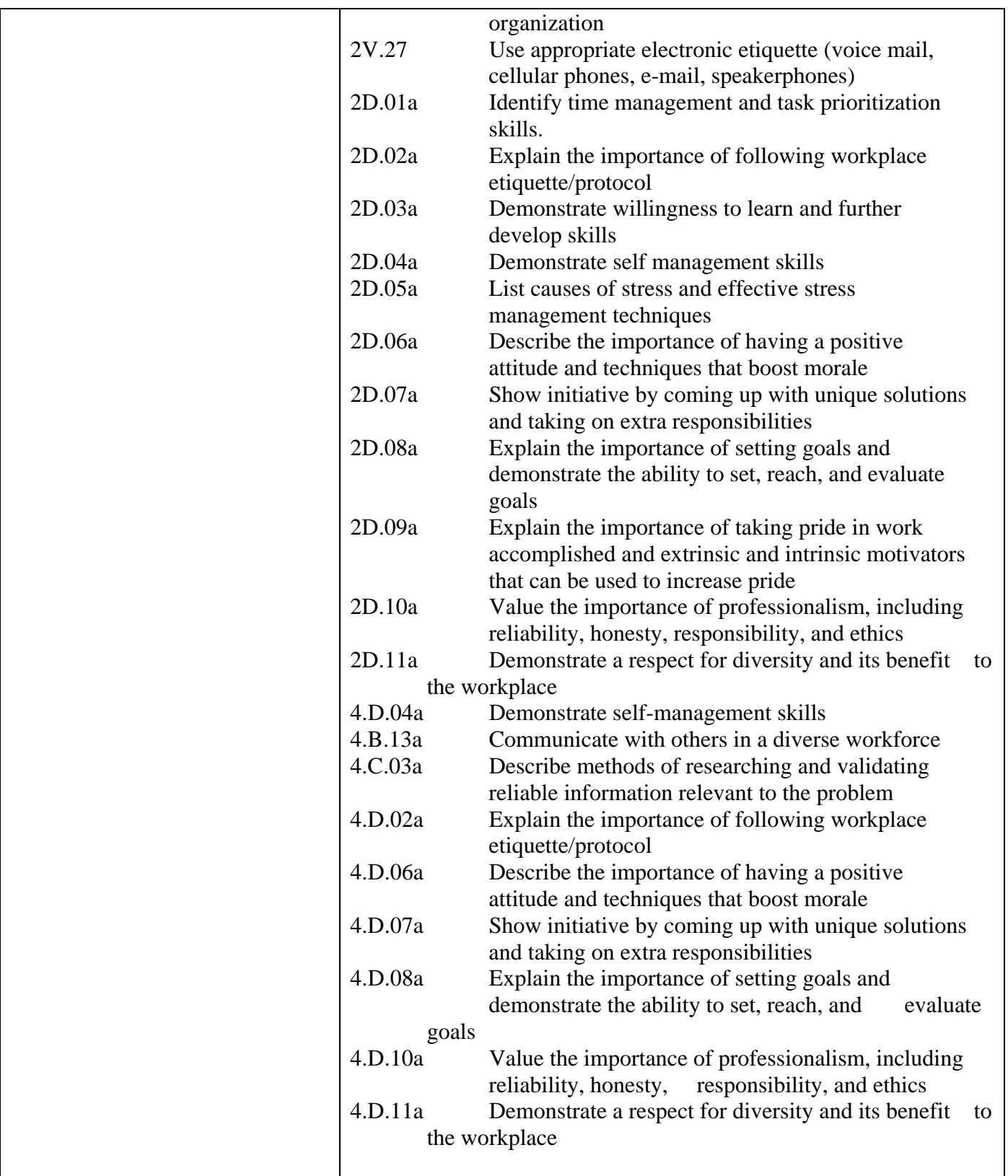

**Assessment plan** 

The students are assessed in a variety of ways in the Business Technology program. They usually receive homework on a daily basis that is reviewed with the class on the following day; credit is granted if homework was completed. Students also complete tests, projects, written papers, presentations, and cumulative exams throughout the year, as well as a final exam at the end of the year. The students receive the graded assessments back with an attached rubric specific to that task in a timely manner and are required to keep in a notebook or place in their portfolio if it is a good representation of their skill and ability. The students receive the rubric prior to completing the task, so they know what they will be graded on. The following is a list of the percentages and categories that determine a student's shop grade:

50% Competency/Performance 15% Tests/Quizzes 10% Attendance/Participation 10% Notebook/Portfolio 10% Project Work 5% Homework

## **Performance Standards:**

There are individual rubrics used depending on the assignment, but below is the general rubric that is incorporated into all rubrics.

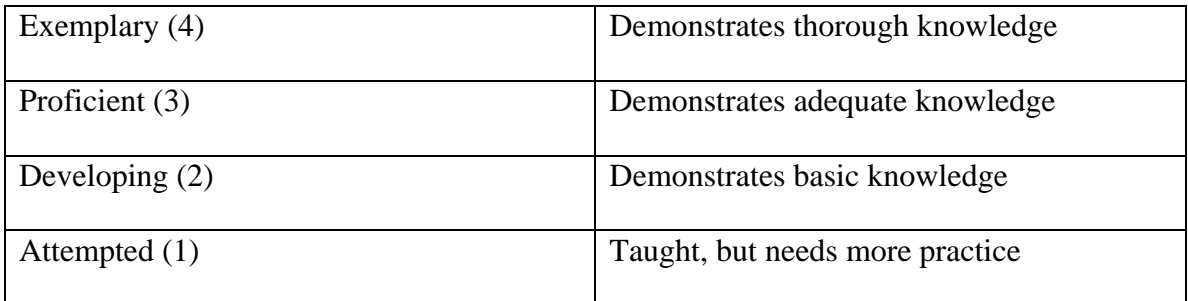

## **Competency reporting system:**

The students' performance standings are communicated with each student and the parents/guardians in various ways. The X2 family portal enables parents and students to monitor progress online. During each mid-quarter a cumulative progress report generated by our school-wide computer system is sent home to

the parent/guardian. Report cards are generated on a quarterly basis. A parent night is held during the 1<sup>st</sup> quarter to allow parents to meet with teachers; other parent teacher conferences can be set up when needed through the guidance department. Email communication between the parent and teacher is encouraged. Teachers also meet with students who are in danger of failing for a quarter before the quarter closes; missing and make-up work is discussed and students are given the opportunity to makeup work that was not completed. Student progress is documented electronically using the VTCTS (Vocational Technical Competency Tracking System) online tracking system.

## **Instructional Activities:**

Below you will find a detailed listing of techniques used within the BT shop as well as some examples of how they are implemented.

- Independent Beginner through advanced level assignments student reads through and performs task. For example, students are required to read through units for senior project, review the procedures, and then complete the related hands-on activities. The students are given a grading sheet listing requirements prior to beginning the activity.
- Project Based Simulations integrating various software learned; senior project. As an example of simulation work, students take on the role of an administrative assistant and are required to complete a series of advanced word processing, database, spreadsheet, and presentation tasks. Also, students will select a business for which to develop a business plan for their senior project during first quarter and they must develop their project throughout the school year. This project must integrate all concepts learned from freshman to senior year.
- Group Assignments students review together and then present findings to their classmates. For example, students work in small groups to research an assigned E-commerce topic on the Internet. Students then must present their findings in a multimedia presentation.
- Cooperative Work with different grade level students within the classroom. For example, seniors serve as mentors to the freshmen during the exploratory rotations by assisting with research and organization of data; they are graded on participation and ability to work effectively with a diverse population.

*Technology is used on a daily basis within the trade area.* 

## **Resources**:

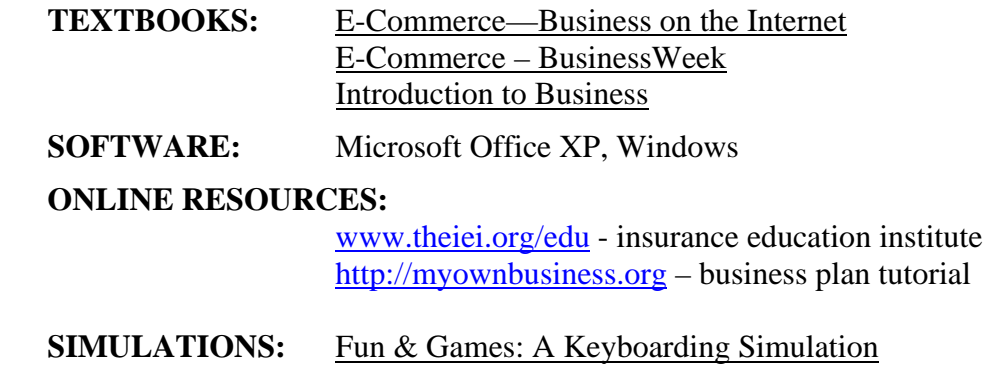

# **SUPPLEMENTAL**

**READING:** Vital Friends, Tom Rath *Wall Street Journal*, Classroom Edition